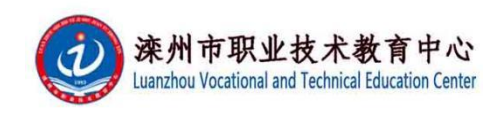

# 《电子商务基础》课程标准

课程代码:11001111 学时: 144 学分: 14 适用专业(群):电子商务 专业名称及代码:电子商务 730701

#### 第一部分 课程概述

#### 一、课程性质与作用

本课程是专业的专业基础课程,属于专业必修课。然后描 述课程在专业课程体系和岗位职业能力培养体系中的作用。

本课程为后续《电子商务物流管理》等课程做好准备。

二、课程基本理念

本门课程为满足我国进入现代电子商务经营模式,进行 电子商务活动和教学研究的需要而编写的。它从基础理论出发, 结合现代电子技术,全方位阐述了电子商务的特点、应用和技 术创新。在注重电子商务的基本理论、基本知识和基本应用的 同时,本书突出了电子商务的创新性和前沿性,强调理论与应 用相结合,力图比较完整的反映电子商务专业知识的基本概貌 和电子商务理论与应用的最新发展情况。

#### 三、课程设计思路及依据

1.设计思路

当今社会,电子商务正以惊人的速度进入人们的生产和生

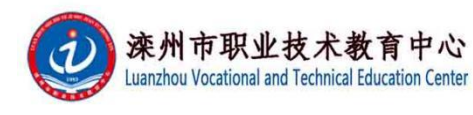

活当中,推动着经济全球化、贸易自由化和信息现代化的发展。 我国一直强调要大力发展电子商务,降低物流成本和交易成本。 因此,培养适应社会经济发展所需的电子商务人才显得越来越 重要。培养电子商务人才成为我国我社会的当务之急。全书分 为八个项目,具体为:初识电子商务、探究电子商务的现实技 术、构建电子商务安全体系、体会电子交易、开展网络营销和 在线零售、体验电子支付、进行电子商务物流管理、网上开店 实务。本书在阐述基本理论的过程中,始终贯彻以实用性为主 的编写理念。在每个项目的开始设置"学习要点",意在使读 者明确学习目标;设置"项目情景",以实训的模式将学生带 入正文。正文中穿插了大量的"小贴士""小案例",以及"想 一想""议一议""试一试",增加了阅读的趣味性,提高了 项目的可操作性。最后,在结尾设置了"综合训练",帮助学 生巩固所学知识、加深理解和记忆。

2.设计依据

以《教育部关于职业院校专业人才培养方案制订与实施工 作的指导意见》(教职成〔2019〕13 号)和《关于组织做好职 业院校专业人才培养方案制订与实施工作的通知》(教职成司 函〔2019〕61 号)和职业教育国家教学标准体系为指导,根据 专业人才培养方案制定了《电子商务基础》课程标准。

### 第二部分 课程目标

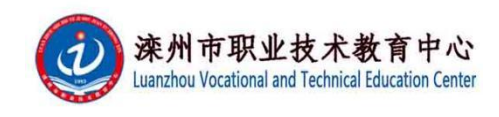

一、课程总体目标

本课程是电子商务专业系列课程的入门和基础,是一门专 业必修课程。本课程的任务是:一方面使学生对这一理工、经 营类等交叉学科的内容有一个概括的了解,另一方面使学生掌 握相关理论,为电子商务后续课程的学习从全局打下一个良好 的基础。通过本课程的学习,要求能够对电子商务的基本内容, 包括电子商务的含义、基本构架、运行环境、所涉及的技术内 容、交易手段与管理方法、以及电子商务应用现实的框架有一 个概括的了解。

二、分目标

(一)素质目标

(1)团队协作能力、社会责任心、诚信的品德;

(2)人际交流和沟通能力: .

(3)解决问题和创新能力: .

(4)吃苦耐劳、勤劳工作的敬业精神和职业素养。

(二) 知识目标

(1)掌握电子商务的概念,电子商务- -般框架结构;

(2)了解电子商务的发展历程,对应用现状和发展趋势有较 全面认识和判断:

(3)掌握当前电子商务的主要贏利模式:

(4)掌握 B2B、B2C、 C2C 电子商务的基本运作模式; .

(5)掌握电子商务活动中的电子商务调研、交易、营销、支 付、物流等基本技能;

(6)掌握电子商务活动中的诚信、安全问题。

(三)能力目标

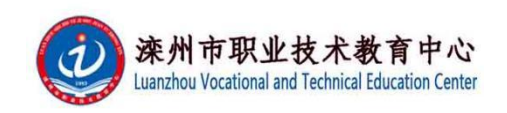

(1)能讲述我国电子商务的发展史及关键年份的重要事件;

(2)能从个人学习、生活和工作的角度调研分析相关电子商 务的应用,并形成调研分析报告;

(3)能分析电子商务对当前企业生产、经营活动产生的影响, 调研相关企业,并形成分析总结报告;

(4)能分析以阿里巴巴网站为代表的 B2B 网站的经营模式, 解释其网站栏目、买家和卖家的工作流程(包括信息查询、推广、 洽谈、合同签订、物流和支付等),并能进行业务操作:

(5)能分析以淘宝商城、当当网为代表的 B2C 网站的经营模 式,解释其网站栏目,能进行卖家网站的申请、创建,买家的 订购流程(包括信息查询、订单、物流和支付等)等操作:

### 第三部分 课程结构与内容标准

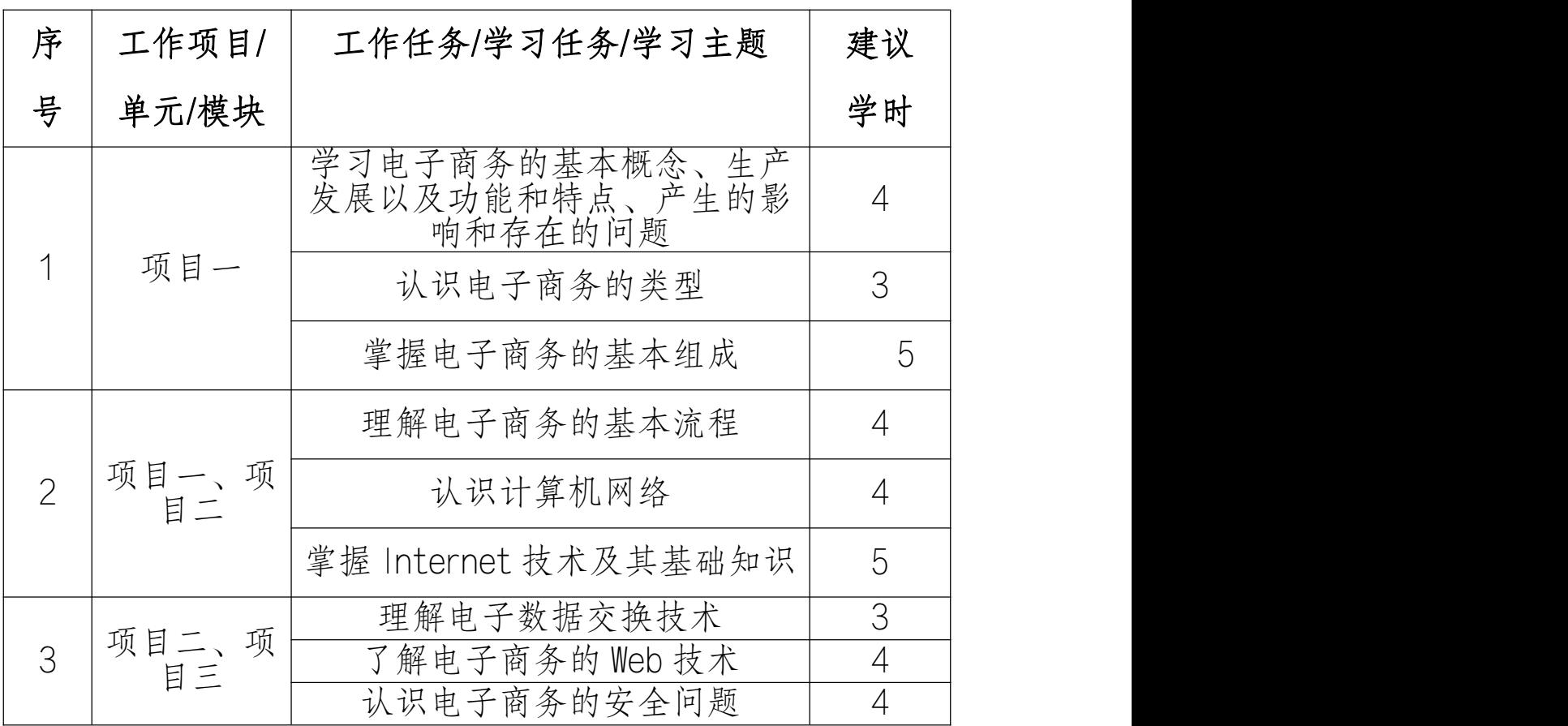

一、课程结构及学时安排

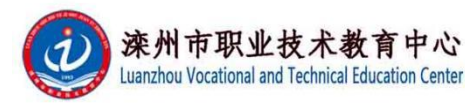

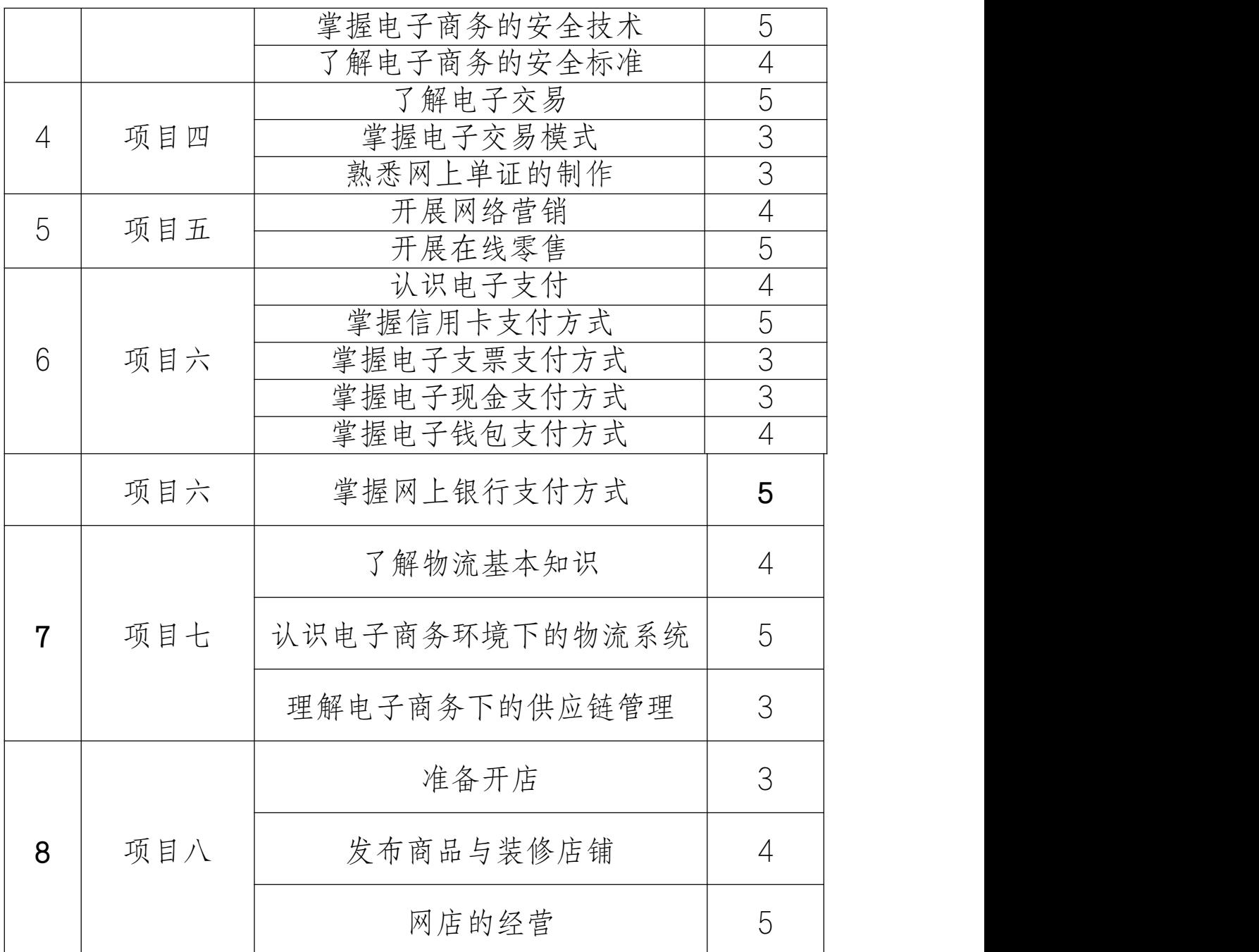

二、课程内容标准

专业课程的一级、二级项目名称可分别为"工作项目/单元 /模块、工作任务",理论性强的专业基础课二级名称也可为"学 习任务/学习主题"等。

知识类学习水平:记忆、理解、应用;技能类学习水平:

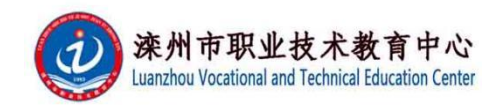

模仿、独立操作、迁移;素质类学习水平:感受、认同、内化。

# 《Flash》课程标准

(2016 版)

课程代码:11001111 学时 · 216 适用专业(群): 电子商务 专业名称及代码:

#### 第一部分 课程概述

一、课程性质与作用

参考格式如下:

本课程是专业的专业核心课程,属于专业必修课。然后描 述课程在专业课程体系和岗位职业能力培养体系中的作用。

前导课程为《Photoshop》,本课程为后续《电子商务物流 管理》等课程做好准备。

#### 二、课程基本理念

Flash 是一款集二维动画创作与应用程序开发于一体的优 秀软件,它以流式控制技术和矢量技术为核心,制作的动画具 有短小精悍的特点,被广泛应用于互联网、多媒体课件制作以 及游戏软件制作等领域,成为全球最受欢迎的动画设计软件之  $-$ <sub>0</sub>

本书基于中文版 Flash CS6 软件进行编写,从实用角度出发, 全面、系统地讲解 Flash CS6 的基本操作的同时,精心挑选制作 了针对知识点的实用案例,帮助读者轻松掌握软件的使用技巧 和具体应用,充分体现"行动导向、任务引领、学做结合、理 实一体"的职业教育理念。

#### 三、课程设计思路及依据

1.设计思路

丰富教学经验的一线职业院校教师依据相关专业岗位能 力要求 ,提炼出 Flash 中核心的知识点进行策划构思,再由知

名动画公司主创人员根据知识点结合实际客户案例创作而成。 每小节均有两个完整的动画作品,涵盖教学课件、网站、游戏、 广告、贺卡、动画短片以及电子杂志等各方面的应用。让学生 在掌握知识技能的同时,了解案例设计思路以及实际开发制作 经验,提高相关岗位的职业能力。

2.设计依据

以《教育部关于职业院校专业人才培养方案制订与实施工 作的指导意见》(教职成〔2019〕13 号)和《关于组织做好职 业院校专业人才培养方案制订与实施工作的通知》(教职成司 函〔2019〕61 号)和职业教育国家教学标准体系为指导,根据 专业人才培养方案制定了《电子商务基础》课程标准。

#### 第二部分 课程目标

一、 课程总体目标

本课程培养能够胜任公司 flash 二维动画的设计与制作师 岗位;具有创新能力,能够运用软件灵活表现动画创意的能力:具 有积极的团队合作精神,能够积极配合生产流程中其它员工顺 利完成制作任务;能够运用软件进行应用程序的设计开发与制作 的高技能专门人才。

#### 二、分目标

(一)素质目标

(1)团队协作能力、社会责任心、诚信的品德;

(2)人际交流和沟通能力: .

(3)解决问题和创新能力: .

(4)吃苦耐劳、勤劳工作的敬业精神和职业素养。

(二) 知识目标

(1)Flash 动画的特点及应用;

(2) Flash 动画的设计与制作流程;

(3) Flash 动画的创意与构思方法;

(4) Flash 动画的美术设定方法;

(5) Flash 动画的镜头表现技法;

(6) Flash 动画的动画制作原理;

(7) Flash 动画项目的运作与管理。

## (三)能力目标

(1) Flash 动画项目前期创意与构思能力;

(2) Flash 动画项目中角色和场景的设计与表现能力;

(3)Flash 动画项目中镜头动画的设计与表现能力;

(4) Flash 动画项目中音频的处理能力;

(5) Flash 动画项目的后期合成能力;

(6)运用软件进行基础互动多媒体项目的设计与制作能力。

### 第三部分 课程结构与内容标准

一、课程结构及学时安排

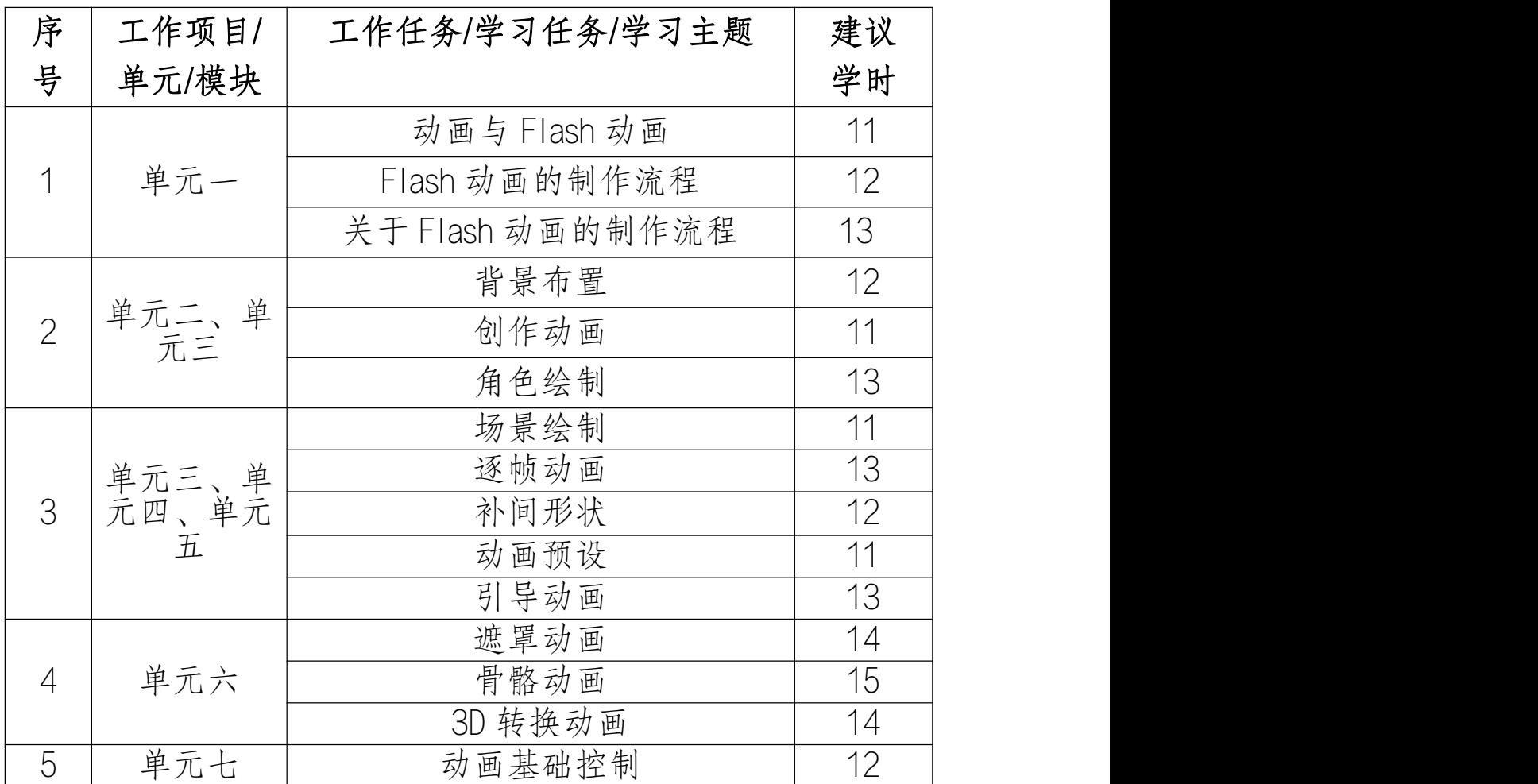

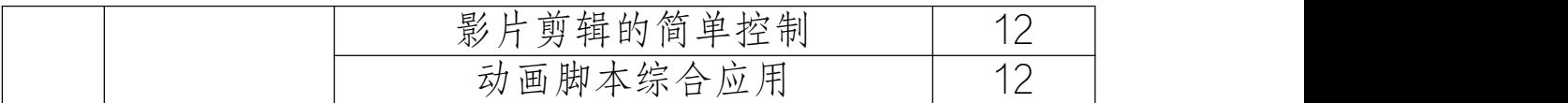

#### 二、课程内容标准

专业课程的一级、二级项目名称可分别为"工作项目/单元 /模块、工作任务",理论性强的专业基础课二级名称也可为"学 习任务/学习主题"等。

知识类学习水平:记忆、理解、应用;技能类学习水平: 模仿、独立操作、迁移;素质类学习水平:感受、认同、内化。

#### 第四部分 课程实施建议

#### 一、师资要求

中等职业学校应当具有与学校办学规模相适应的专任教师 队伍,兼职教师比例适当。

专任教师一般不少于 60 人, 师生比达到 1:20, 专任教师 学历应达到国家有关规定。专任教师中,具有高级专业技术职 务人数不低于 20%。

专业教师数应不低于本校专任教师数的 50%,其中双师型教 师不低于 30%。每个专业至少应配备具有相关专业中级以上专业 技术职务的专任教师 2 人。

聘请有实践经验的兼职教师应占本校专任教师总数的 20% 左右。

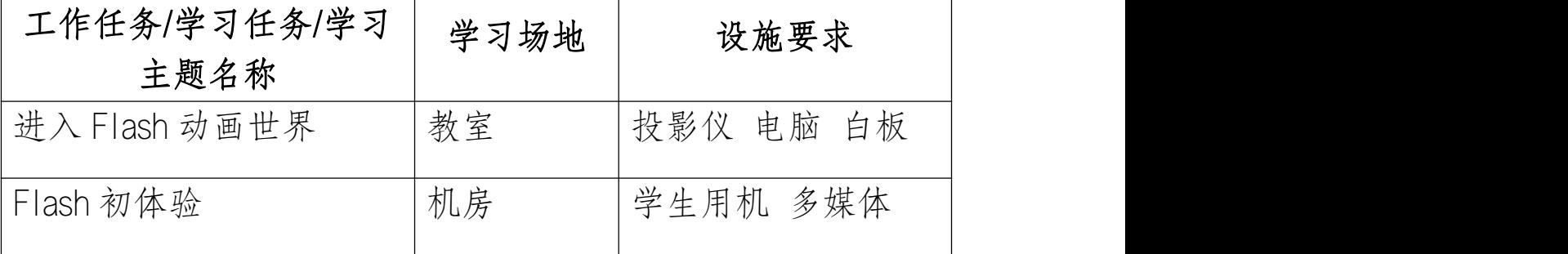

#### 二、教学要求

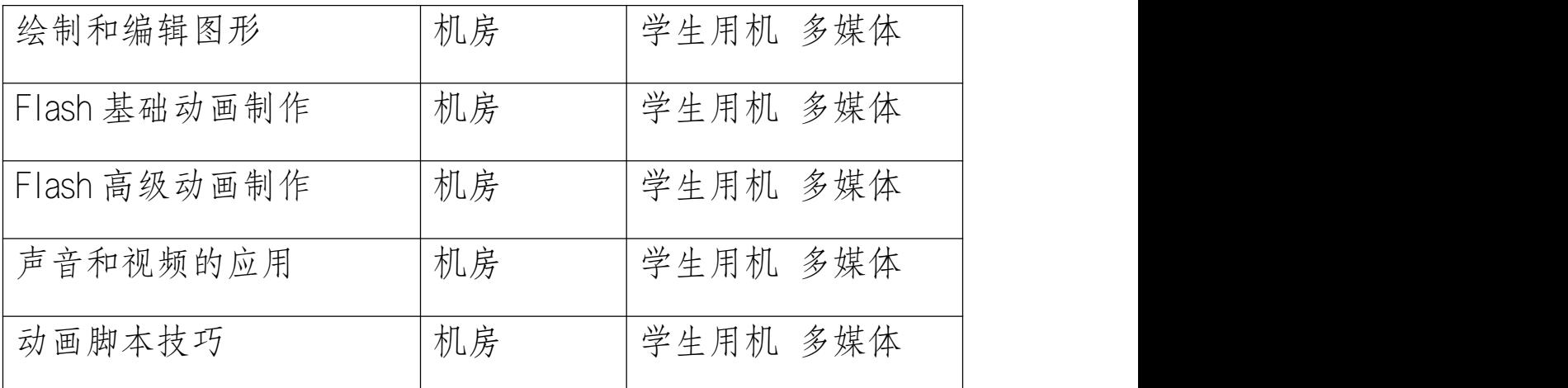

#### 三、教学方法建议

教学方法随目标不同而转移,同时也要因人而异,因材而 异。我在 Flash 教学过程中主要采用了任务驱动、小组讨论、讲 练结合、设错分析、分层教学等教学方法,下面根据个人的教 学体验谈- -下这几种方法的具体应用。

(一)、任务驱动法

任务驱动法是计算机教学中非常有效的教学方法,"任务 驱动"教学法的基本特征就是"以任务为主线,以教师为主导、 学生为主体",在每一堂课上都设置一个个任务,让学生运用 已学知识、新授知识,发挥动手能力进行学习与再创作,特别 是看起来复杂的任务,分散成多个简单的任务,可以充分调动 学生学习的积极性,又可以及时检验学生在哪个知识的掌握上 有所欠缺。例如,在学生初步了解 Flash 动画制作的基础上(包 括动作补间动画动画和多图层动画的制作),设置了 一-节综合运用课,布置给学生的任务是制作弹性球。这是- - 个大的任务,它可以分成两个小的任务,分步骤完成:任务- -:制 作"弹性球"动画

1、 制作"弹性球"元件

2、制作弹性球落地后弹起的动画

任务二:制作光影动画

任务驱动教学法使能够学生比较容易的掌握相对复杂的内

容,学生的能主动参与到完成任务的活动中,同时又提高 学生综合运用知识的能力。

(二)、讲练结合法

讲练结合是在计算机课堂上应用的最广泛也最适用的 教学方法,在课堂上我坚持精讲多练的原则,特别是基础 知识、基本操作部分,采用教师讲解、示范操作,学生自 主练习的方式,让学生当堂就掌握所学内容,体现以学生 为主体,教师为主导的指导思想。.

(三)、小组讨论法

在制作较复杂或有创意例子的时候让学生分为几个小 组,以讨论方式进行学习,解决在操作过程遇到的问题, 在探究中找到乐趣。但是由于职校生的特点,我在课堂教 学中很少使用,主要是课后布置任务,小组课后讨论,在 下一节课堂上反馈讨论结果。

(四)、设错分析教学法

在多图层制作红绿灯的教学中,我曾采用自己多讲, 自己先讲的方法,来防止学生出错。但实际效果说明这并 不是完全有效的。直接经验的学习,其经历往往是不可以 代替的。计算机学习中为培养学生自学能力,常需要让学 生先进行自学摸索,待出现问题后,再引导解决,获得真 知。对于有些内容,教师可以先不讲,让学生在原先的基 础上练习,待练习中学生出现问题,发生错误,提出疑问 时,老师才引导他们找到解决的办法或学习新的内容。这 样--来,他们的兴趣就被调动起来了,学习的目的性明确、 积极性大增,效果自然就好了。

例如在学习了图形的形状补间动画时,我让学生自己 制作文字的形状补间动画,但具体步骤没有告诉他们,结 果学生就遇到形状补间不成功的问题,这时稍一点拨,告 诉他们文字需要进行"分离"的操作,他们恍然大悟,做

出了非常好的文字的形状补间动画,同时也更加理解了在 进行形状补间时,文字"分离"的作用和必要性,下 次遇 到同样的问题就很少有学生再出现这样的错误。因为他们 感觉自己解决了自己碰到的问题,不用老师多费口舌,既 提高了教学效率又培养了学生发现问题、解决问题的能力。

(五)、分层教学法

在每一节课中由浅入深的讲解几个例子,逐层深入使 学生循序渐进的理解并消化所学知识,并适当的在课后作 业中设计更深入的具有创作性的实例,引发学生思考与探 索,培养学生的独立创作能力。在 Flash 教学过程中我把 Flash 教学大致分为以下四个阶段:

1、跟学阶段

在学生刚刚接触 Flash 的时候,他们对整个界面、命令、 工具的使用等都很陌生,因此在学习 Flash 的初级阶段主要 采用以跟学为主,自学为辅的教学方法一即边讲边练, 教 师演示操作步骤,学生按照教师讲解的操作方法把相应的 实例做出来,跟着老师学习;课后要求学生跟着书本进行学 习,复习巩固所学知识并预习下节课的知识点。

2、模仿阶段

在学生基本掌握了 Flash 中各个工具及菜单的基本使 用方法并且能够按照给定的步骤独立完成实例的基础上, 教学进入模仿阶段的学习。即:欣赏作品一->分析讨论一-> 模仿制作。首先让学生欣赏实例,激发其学习兴趣,同时 提出疑问,让学生通过源文件分析讨论该作品所需要的元 件以及动画的实现方法,找到制作动画的切入点,继而让 学生模仿制作。例如,在掌握了制作引导路径动画的基本 步骤后,我给学生欣赏- -个引导路径动画《一天到晚游泳 的鱼》,与学生一起分析需如何制作这个动画,动画中需 要哪些元件,用到哪些知识点,怎么样让鱼游动,在学生

讨论完以后组织学生分析该动画的源文件,然后要求学生 模仿制作。在这个时候,一方面已经有 了制作引导路径动 画的基本知识,又有实例动画,学生很快的就做出了有自 己独特风格的作品。模仿阶段,很好的锻炼了学生自己分 析动画、制作动画的能力。 3、创作阶段

Flash 教学不仅要教给学生 Flash 软件的使用方法, 还 要培养学生创作动画的能力。学习的最终目的就是要把它 应用到实践当中。在这个阶段可以让学生构思-一个主题自 己发挥,例如要求学生制作电子贺卡、学校宣传片等 Flash 现今的主要用途是制作网页动画,网络广告、小型网站、 游戏以及多媒体课件等,应用非常的广泛。为了让学生有 一技之长,在教学过程中,侧重的培养学生制作网页动画 以及网络广告的实战能力。因此在学生牢固的掌握了各个 知识点并能够熟练的模仿制作实例的基础上让学生进行自 我创作。

4、实战检测阶段

在动画学习过程中,学生积累了很多自己创作的动画 作品,每个月安排一次作品展示,使学生感受到自己的进 步,并对以后的学习充满信心。学期末再以大作业和比赛 的形式进行综合检测,让学生将自己一个学期的作品做成-一个 Flash 作品展,给学生-一个展示自我的平台,让学生 在情趣中体验成功的快乐。教无定法,要教好 FLASH 动画 制作这门课程,实现有效教学,关键要充分把握住学生对 动画的极高的兴趣,要让学生主动、愉快的学习,满足他 们的求知欲、成就感,让学生感受到成功的喜悦,激发了 学生学习的欲望,树立了自信心。这样才能取得良好的教 学效果。

#### 四、课程资源的开发与利用建议

1.基本教学资源

广泛搜集与《Flash》有关的书籍及文献资料,进一步完善 教学大纲、教案等教学内容及工具,教学内容力求容纳最新的 知识与信息,体现最新的学术动态与应用方向。使每---节课 都做到教师安心、学生称心、家长放心、领导欢心。

2.网络教学资源

开发学院教学网站,开辟师生互动交流社区。师生之间、 学生之间可利用电子邮件等工具,一方面研究探讨电子商务的 前沿动态、热点问题,为学生开拓视野、夯实专业打下基础同 时围绕教学内容为学生解决教学中的疑难问题。

3.教材选用与编写建议

Flash 是一款集二维动画创作与应用程序开发于一体的优秀 软件,它以流式控制技术和矢量技术为核心,制作的动画具有 短小精悍的特点,被广泛应用于互联网、多媒体课件制作以及 游戏软件制作等领域,成为全球最受欢迎的动画设计软件之一。

本书基于中文版 Flash CS6 软件进行编写,从实用角度出发, 全面、系统地讲解 Flash CS6 的基本操作的同时,精心挑选制作 了针对知识点的实用案例,帮助读者轻松掌握软件的使用技巧 和具体应用,充分体现"行动导向、任务引领、学做结合、理 实一体"的职业教育理念。

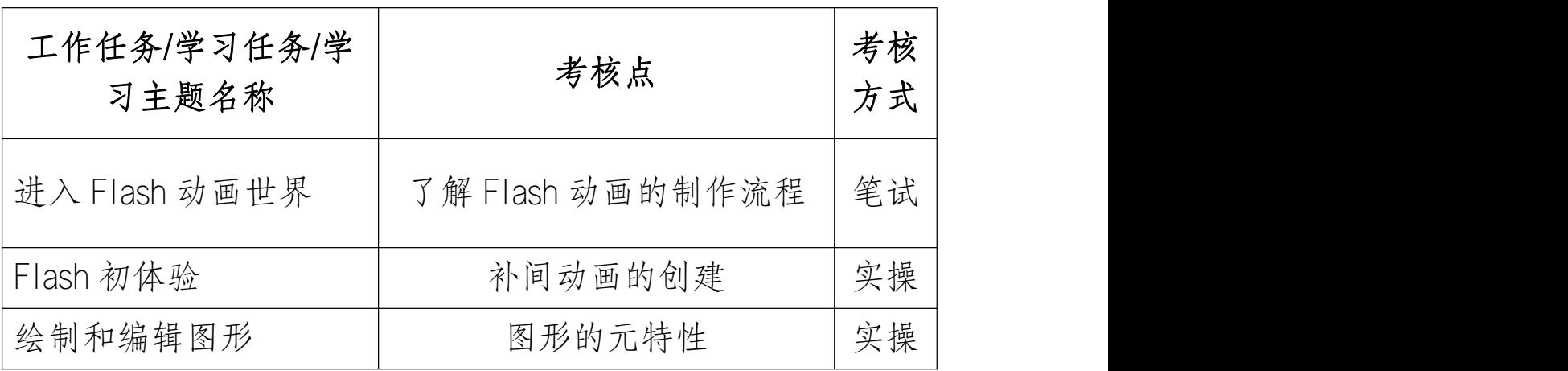

五、教学效果评价标准及方式

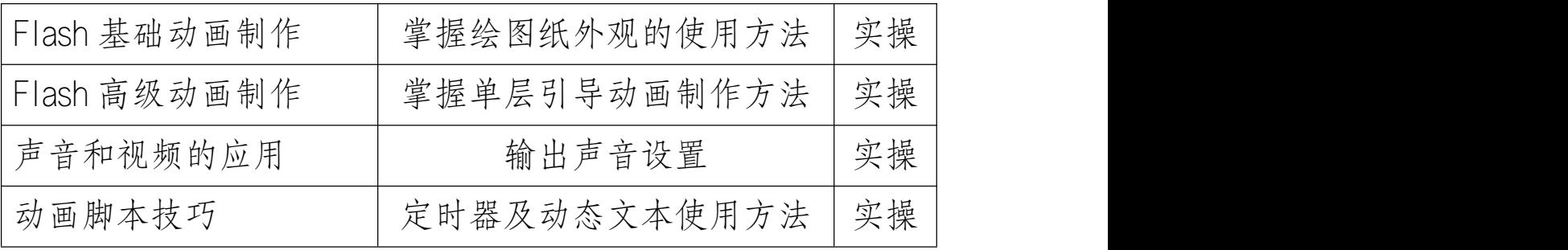

# 《Photoshop》课程标准

(2020 版)

课程代码:11001111 学时: 144 适用专业(群):电子商务 专业名称及代码:

#### 第一部分 课程概述

一、课程性质与作用

本课程是专业的专业核心课程,属于专业必修课。然后 描述课程在专业课程体系和岗位职业能力培养体系中的作用。

本课程为后续《电子商务物流管理》等课程做好准备。

#### 二、课程基本理念

Photoshop 是由 Adobe 公司开发的图形图像处理和编辑 软件。它功能强大、易学易用,已经成为平面设计领域最流 行的软件之一。目前,我国很多中等职业学校的数字艺术类 专业,都将 Photoshop 列为一门重要课程。本书突出展示了 Photoshop 的理论与应用相结合,完整的反映 Photoshop 知识 的基本概貌和实际操作。

#### 三、课程设计思路及依据

1.设计思路

根据现代中等职业学校的教学方向和教学特色,我们对 本书的编写体系做了精心的设计。全书根据 Photoshop 在设 计领域的应用方向来布置分章,每章按照"课堂学习目标- 案例分析-设计理念-操作步骤-相关工具-实战演练"这一 思路进行编排,力求通过课堂实训案例,是学生快速熟悉艺 术设计理念和软件功能。通过软件相关功能解析,使学生深 入学习软件功能和制作特色;通过课堂实战演练和课后综合 演练,提学生的实际应用能力。

在编写内容方面,力求全面细致、突出重点;在文字叙 述方面,注意言简意赅、通俗易懂;在案例选取方面,强调 案例的针对性和实用性。

2.设计依据

以《教育部关于职业院校专业人才培养方案制订与实施 工作的指导意见》(教职成〔2019〕13 号)和《关于组织做 好职业院校专业人才培养方案制订与实施工作的通知》(教 职成司函〔2019〕61 号)和职业教育国家教学标准体系为指 导,根据专业人才培养方案制定了《Photoshop》课程标准。

#### 第二部分 课程目标

一、课程总体目标

本课程是根据《中等职业学校专业教学标准》要求编写 的,邀请行业、企业专家和一线课程负责人一起,从人才培 养目标、专业方案等等方面做好顶层设计,明确专业课程标 准,强化专业技能培养,安排教材内容;根据岗位技能要求, 引入了企业真实案例,重点建设了课程配套资源库,建设了

课程网站网站教学,通过"微课"等立体化的教学手段来支 撑课堂教学。力求达到"十三五"职业教育国家规划教材的 要求,提高中职学校专业技能课的教学质量。

#### 二、分目标

(一)素质目标

(1)团队协作能力、社会责任心、诚信的品德;

(2)人际交流和沟通能力: .

(3)解决问题和创新能力: .

(4)吃苦耐劳、勤劳工作的敬业精神和职业素养。

(5)学生在学习过程中不断的提高学生的学习兴趣与及 信心,让学生在学习的过程中有一种成就感。

#### (二) 知识目标

通过本学期的学习,学生能了解 Photoshop 软件一些 基 本的理论知识,能够熟练的掌握 Photoshop 软件的基本的操 作和各种工具的使用,并能够利用软件处理简单的图像, 以及在指导教师的指导下能够根据要求做出属于自己的作 品。.

(三)能力目标

培养德智体美全面发展,具有较高文化、艺术修养,具 有牢固的专业知识和熟练的专业技能,能运用现代设计理论、 观念和手段熟练地进行平面设计及制作的高级技术专门性人 才。

#### 第三部分 课程结构与内容标准

一、课程结构及学时安排

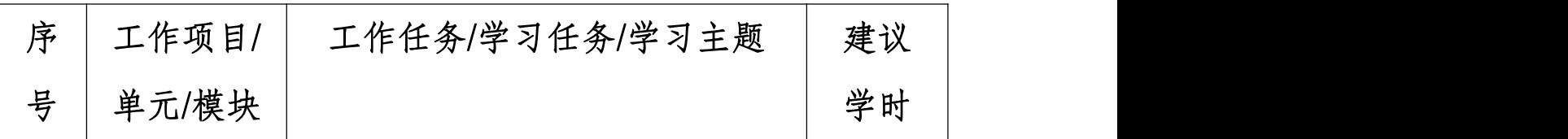

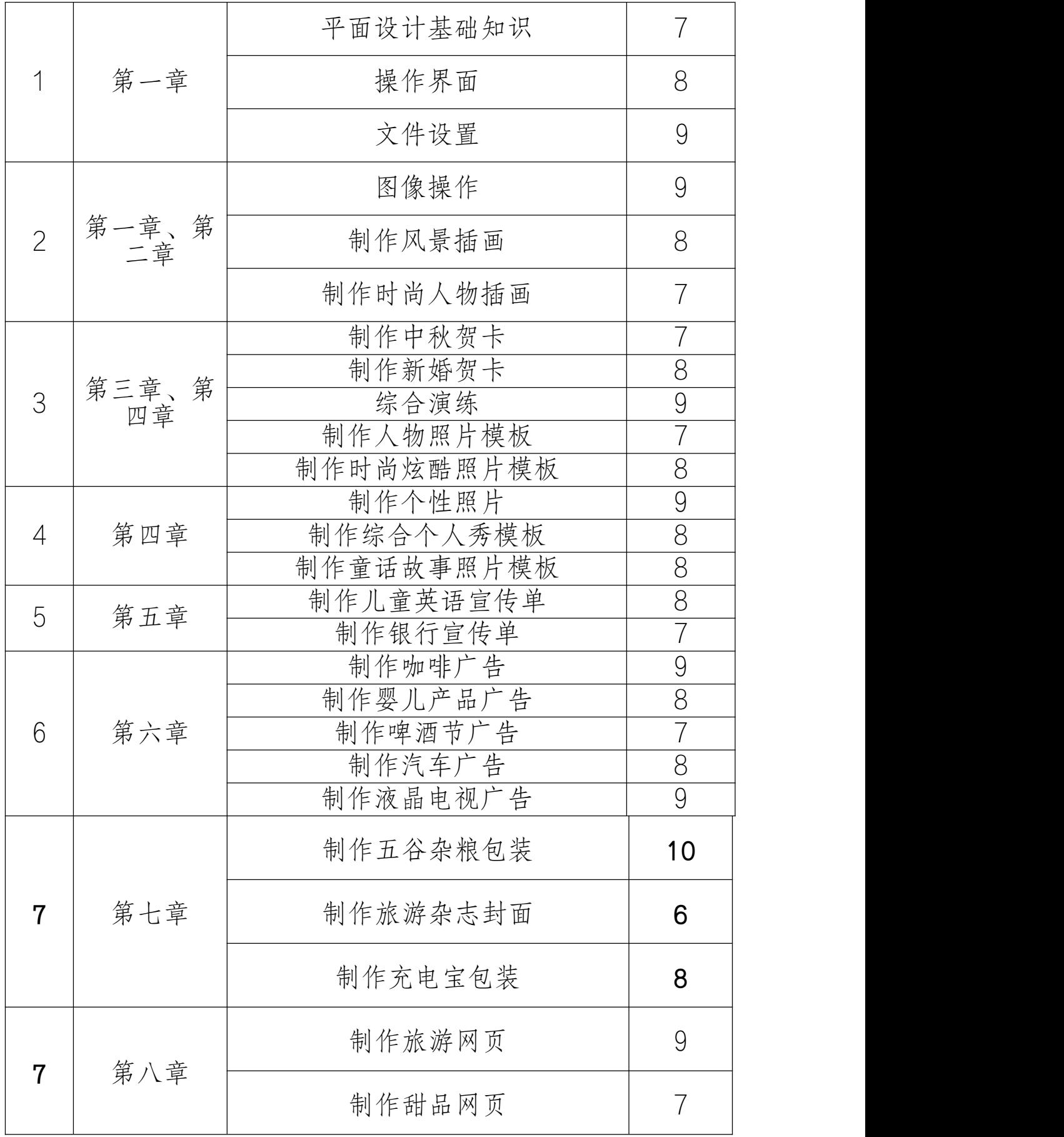

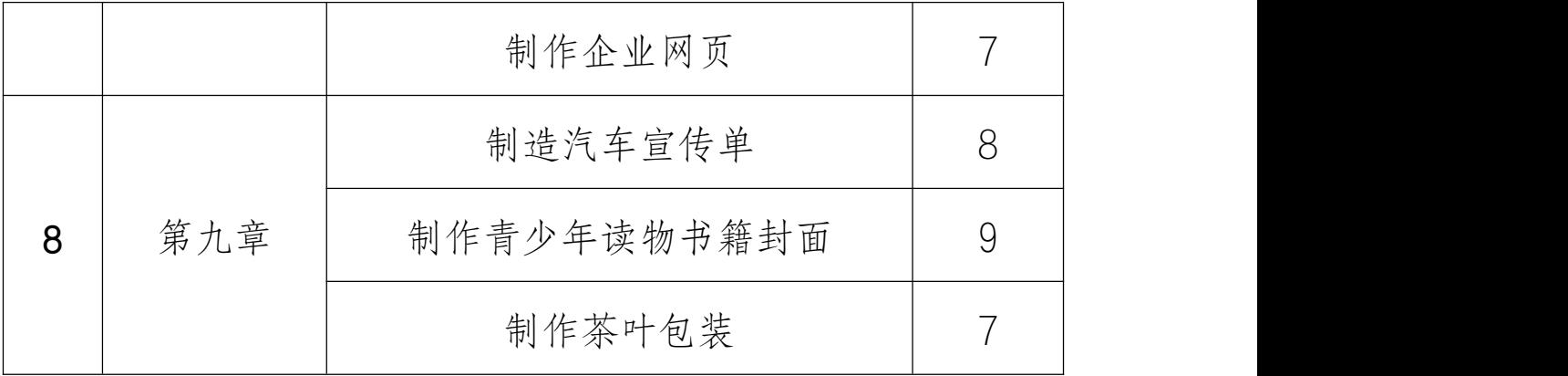

二、课程内容标准

专业课程的一级、二级项目名称可分别为"工作项目/ 单元/模块、工作任务",理论性强的专业基础课二级名称也 可为"学习任务/学习主题"等。

知识类学习水平:记忆、理解、应用;技能类学习水平: 模仿、独立操作、迁移;素质类学习水平:感受、认同、内  $\mathcal{R}_{\circ}$ 

#### 第四部分 课程实施建议

一、师资要求

中等职业学校应当具有与学校办学规模相适应的专任教 师队伍,兼职教师比例适当。

专任教师一般不少于 60 人,师生比达到 1:20,专任教 师学历应达到国家有关规定。专任教师中,具有高级专业技 术职务人数不低于 20%。

专业教师数应不低于本校专任教师数的 50%,其中双师 型教师不低于 30%。每个专业至少应配备具有相关专业中级 以上专业技术职务的专任教师 2 人。

聘请有实践经验的兼职教师应占本校专任教师总数的 20%左右。

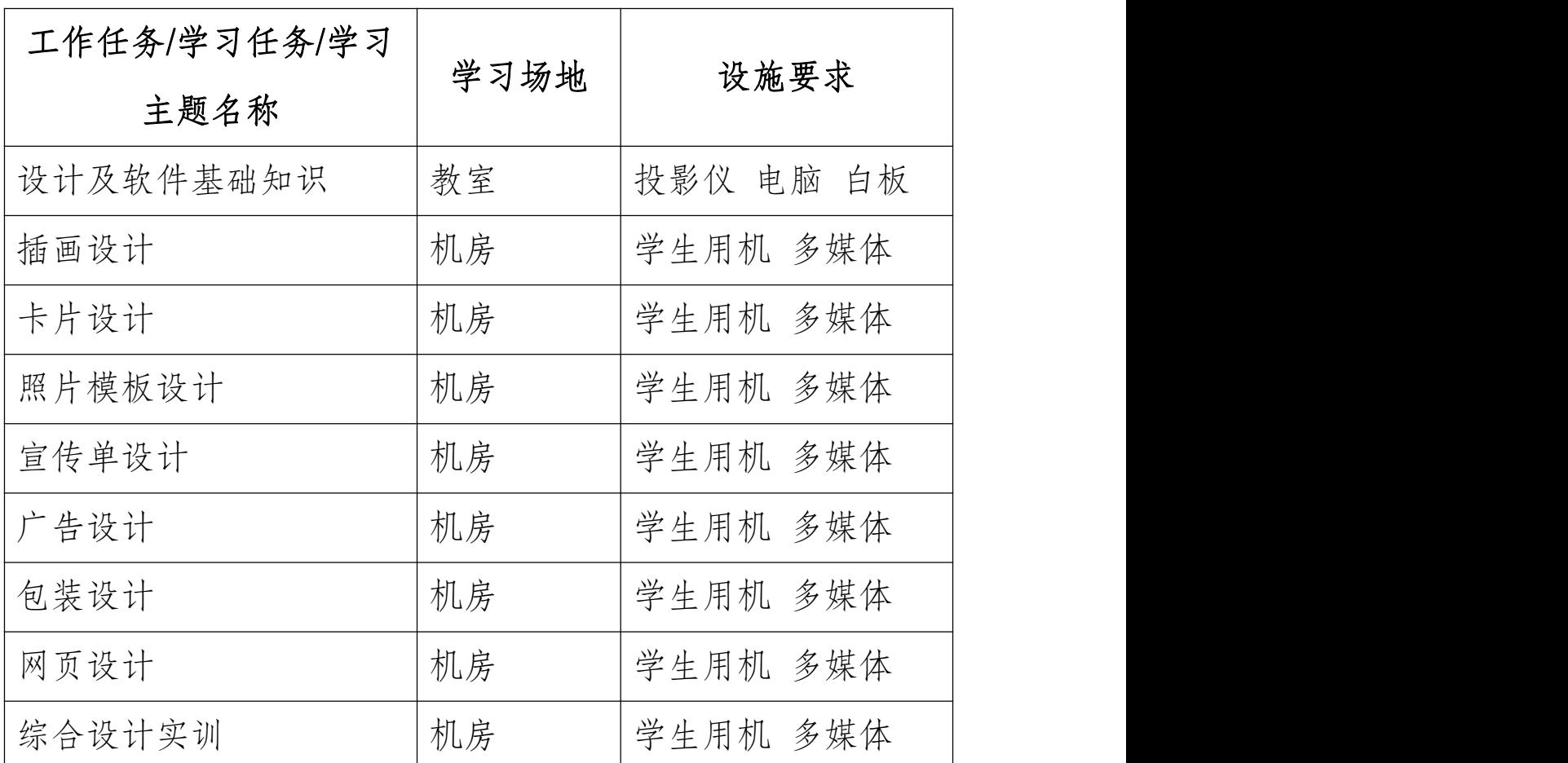

二、教学要求

#### 三、教学方法建议

(一)、行动导向教学法的基本理论

"行动导向教学法"是在近几年从德国引进的现代的职 业教育新模式,其目标层次是培养人的行为能力,方法层次. 是人的行为活动。"行动导向教学法"具有很强的针对性, 是

以职业活动为导向,以教会学生"学会学习、学会工作"为 目标而开展的教学活动。因此,对学习者来说,学习目的十分 明确。教学活动的开展,通常是围绕某一课题、 问题或项目, 是以"学习任务"为载体,引导学生自主学习和探索的过程。

(二)、行动导向教学法在《Photoshop》 中的应用 应用行动导向教学法,在《Photoshop》 教学中,把教学 内容进行分解,设计成职业活动中的项目、任务。在教师的 指导下,让学生带着任务去探索、研究。通过一个个项目的 实施,让学生理解和把握课程要求的知识和技能,培养分析 问题和解决问题的能力以及团队精神、合作能力等。学生在 "做中学",教师在"做中教",让学生充分体验创新的艰辛 与乐趣。

1.精选任务

首先,任务的设计必须了解市场和企业的 需求,并以此来设计教学活动。这样既坚定学生专业对专业 发展的信心,又能引起他们对本课程的兴趣。其次,任务和项 目的确定,必须能将整个课程体系中的各个知识点联系起来, 而且还要有一定的难度,让学生既能学到新知识、新技能,又能 运用它去解决实际问题。

2.创设情境

创设情境,可以让学生走进与教学内容相 关的特定情境中,亲身感受在特定情境中所激起的情感,全 身心地投入,激发学生创作的热情,增强学习的主动性、自觉 性,提升学生的职业意识。

3.实例分析

在行动导向教学中,实例分析是不可缺少的一个环节。实 例本身可能并没有统一的答案,教师通过入实例,作简单提示 性思考建议,让学生参与讨论、思考,对实例进行分析,分解出 所引用的知识和技能,引出理论概念。通过实例分析,由个体独 立或群体合作方式进行分析判断,培养学生分析问题的能力 和创造能力。

4.自主探究

教学过程是动态的思维过程,思维发展往往是从问题开 始的,让学生自主探究,是培养学生自主学习、创造性学习的 重要教学手段。教师通过设计富有职业活动特点的问题,营造 特定的思维氛围,来挖掘更深、更广的思考内容。在教学过程 中,鼓励学生发表自己的见解,求同存异,培养学生的创新能力 和探索能力。

5.总结评价

在行动导向教学中,对任务、项目的评价是教学活动不可 缺一个重要环节。当学生完成作品后,由各小组将作品进行介 绍展示,其他小组、学生个人及教师就任务计划的合理性、 完成情况、完成质量、合作精神、创新性等方面进行评价, 让学生明确在项目学习中的优点,以及了解自己在理论和实 践技巧上的不足,从而完善以后的学习。

(三)、使用行动导向教学法应注意的问题

1.在整个教学过程中,教师应明确自己的作用。教师从知识的 传授者成为了咨询者或者指导者,从教学过程的主要.承担者 淡出,但这并不影响教师作用的发挥,相反,对教师的要求则更 高了。

2.在分组过程中,应正视差距,因材施教。因材施教原则,是指 师要从学生的实际情况、个别差异出发,有的放矢地进行有 差别的教学,使每个学生都能扬长避短,获得最佳的发展。

3.在任务指导环节中,教师讲解知识要把握度。过犹不及,过多, 过少都不能达到良好的效果。如果把每一一个知识点讲的过 于仔细,则学生在操作学习的过程中就少了自我思考自我总 结的环节。如果知识点讲得过于简约,学生操作时要想在几个 知识点之间建立连接就会比较困难,两极分化就会更趋明显。 4.在任务检查环节,教师的评价应具体。要想培养学生对技能 的荣誉感,不要吝啬对他们成绩的赞赏,当一个学生的作品做 得令你比较满意时,应及时在全班给予表扬或者发布到校园

网上去,使他们获得一种成就感,以此来提高学习总之,在 《Photoshop》教学中实施行动导向教学法,打破了传统的教 学模式,把专业知识的学习与职业能力培养有机地结合起来, 提升了学生的主动学习、主动探究能力,使之在专业能力、社 会能力和个性方面均得到发展。随着教学改革的推进,我们相 信,行动导向教学法将会扮演越来越重要 的角色。

#### 四、课程资源的开发与利用建议

1.基本教学资源

广泛搜集与《Photoshop》有关的书籍及文献资料,进一 步完善教学大纲、教案等教学内容及工具,教学内容力求容 纳最新的知识与信息,体现最新的学术动态与应用方向。使 每---节课都做到教师安心、学生称心、家长放心、领导欢  $\mathcal{N}_o$ 

2.网络教学资源

开发学院教学网站,开辟师生互动交流社区。师生之间、 学生之间可利用电子邮件等工具,一方面研究探讨电子商务 的前沿动态、热点问题,为学生开拓视野、夯实专业打下基 础同时围绕教学内容为学生解决教学中的疑难问题。 1. 教材选用与编写建议

根据现代中等职业学校的教学方向和教学特色,我们 对本书的编写体系做了精心的设计。全书根据 Photoshop 在设计领域的应用方向来布置分章,每章按照"课堂学习 目标-案例分析-设计理念-操作步骤-相关工具-实战演 练"这一思路进行编排,力求通过课堂实训案例,是学生 快速熟悉艺术设计理念和软件功能。通过软件相关功能解 析,使学生深入学习软件功能和制作特色;通过课堂实战

演练和课后综合演练,提学生的实际应用能力。

在编写内容方面,力求全面细致、突出重点;在文字 叙述方面,注意言简意赅、通俗易懂;在案例选取方面, 强调案例的针对性和实用性。

五、教学效果评价标准及方式

| 工作任务/学习任务/学习 | 考核点              | 考核方 |
|--------------|------------------|-----|
| 主题名称         |                  | 式   |
| 设计及软件基础知识    | 图像的基本操作方法        | 实操  |
| 插画设计         | 插画的绘制方法和技巧       | 实操  |
| 卡片设计         | 卡片的绘制方法和技巧       | 实操  |
| 照片模板设计       | 照片模板的制作方法和技<br>巧 | 实操  |
| 宣传单设计        | 宣传单的设计思路和手段      | 实操  |
| 广告设计         | 广告的制作方法和技巧       | 实操  |
| 包装设计         | 包装的制作方法和技巧       | 实操  |
| 网页设计         | 网页的制作方法和技巧       | 实操  |

# 《 **3dsmax** 》课程标准

#### 一、课程性质和任务

本课程是微机操作专业的一门重要的专业课,通过理论讲解 和学生上机实践使学生掌握用 3dsmax 软件制作建筑模型、灯 光设置、材质贴图、渲染输出的基本方法,使之基本掌握 3DSMAX 各种指令,最终达到能独立地运用 3DSMAX 进行各种 设计。

#### 二、教学基本要求

通过教学使学生掌握 3dsmax 软件的基本建模、材质、灯光、 渲染输出的使用方法,能熟练绘制建筑效果图。

1、本课程的独特之处在于基本上以上机操作为主、教师加以 适当的辅导。此外,内容的分配以及习题的布置上都针对职 业技术教育的特点,从实用、培养创造性思维的角度来考虑。 2、本课程所涉及的教学内容与目前传统教学中强调系统、全 面等方面有着截然不同的特点,该课程通过实例教学,而每 个实例中隐含一定的指从令运用,在仿照实例设计的学习中, 如果能完整地按例做一遍,便相当于已掌握了所指定的学习 わ 容 。 そうしゃ しんしゃ しんしゃ しんしゃ しんしゃ しんしゃ しんしゃ しんしゃ

3、教学课件是一个重要的工具,通过制作教学课件使教学思 想与指导方针得以贯彻,并在实例制作中强调情景创设.要 充分发挥学生为主体的地位,实现优化教育的目的。由于强

调学生认知主体的作用,故所设计的情景要符合这一要求, 同时也要最大限度地运用先进的教育技术。每一课题均有学 习要点,而在各课题中的学习要点既有不同,也有适当的重 复,使设计既有新颖性,也有一定的重复性,有利于学生连 贯学习。所设计的实例尽可能有更多的趣味性,以提高学生 的学习兴趣和积极性,并注意培养学生的创新能力,在学习 完每一个实例后要求学生举一反三进行练习,从而使学生有 更开阔的思维。

4、在完成课程学习后,考核的标准是用运所学的实例中用 过的指令进行设计,以是否能符合设计要求作为考核的标准。

#### 三、教学条件

#### 1、教材内容及教学时间保证

教材采用与之配套的实例操作教材。教学时间有 2 节为基本 操作,由教师进行授课。教师采用定时辅导等手段对学生进 行适当的辅导。

#### 2、教师能力

任教师通过编写教材与多年对该门课程的教学,对教学内容 熟悉,三维制作能力强,而且通过编写设计多媒体教学课件, 对学生认知心理有充分的掌握,可使学生学习既主动,又有 兴趣。

#### 3、辅助教学用的资料、教具齐全

- (1)有各种三维动画设计的参考教材;
- (2)教师自备的教学实例充足;
- (3)有各种教学参考光盘;
- (4)学校计算机房有可供使用的计算机数百台。

#### 4、扩展

学生在学习完本课程后,完全可以结合运用 AutoCAD、 Fhotoshop 等软件进行设计,与社会的应用技术同步。

### 四、教学内容

1、软件概述(了解)

- 2、三维设计基础训练和系统管理(了解)
- 3、三维设计常用操作(掌握)
- 4、三维模型的创建和编辑(重点掌握)
- 5、二维曲线的创建和编辑(掌握)
- 6、复合物体的创建(掌握)
- 7、材质和贴图的基本知识(重点掌握)
- 8、材质和贴图的高级运用(掌握)
- 9、灯光和摄象机的运用(重点掌握)
- 10、渲染基础知识(掌握)
- 11、专业渲染技术(掌握)
- 12、实例练习(重点掌握)

#### 五、实践环节

由于本软件是实践性很强的软件,在每次上机讲解后就让学 生完成与教学相关的实训练习,内容和上面的教学内容是一 致的。

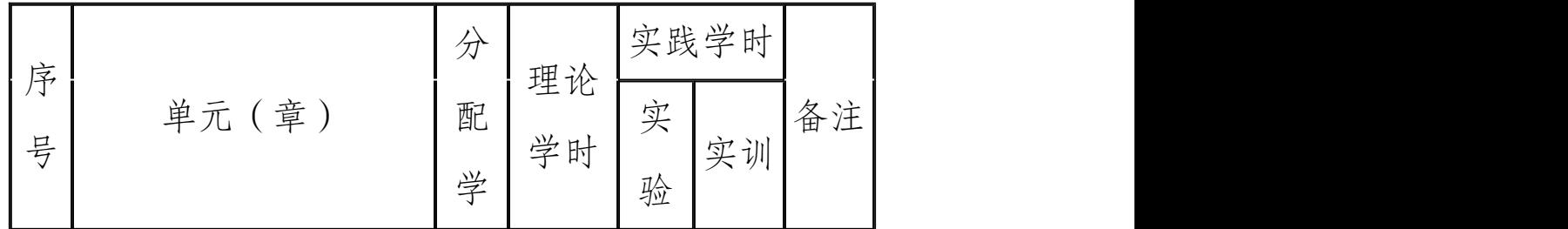

## 六、各教学环节学时分配

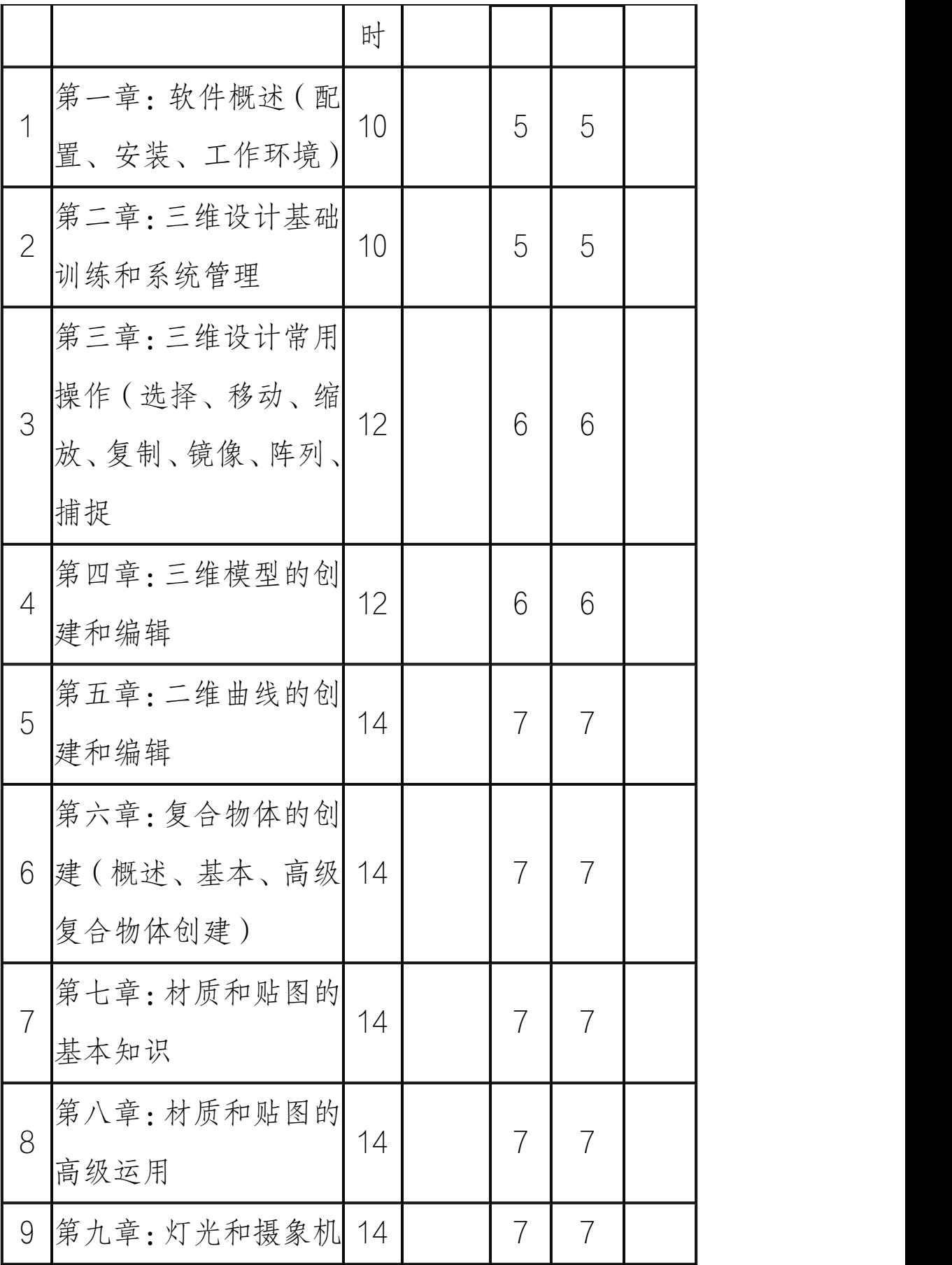

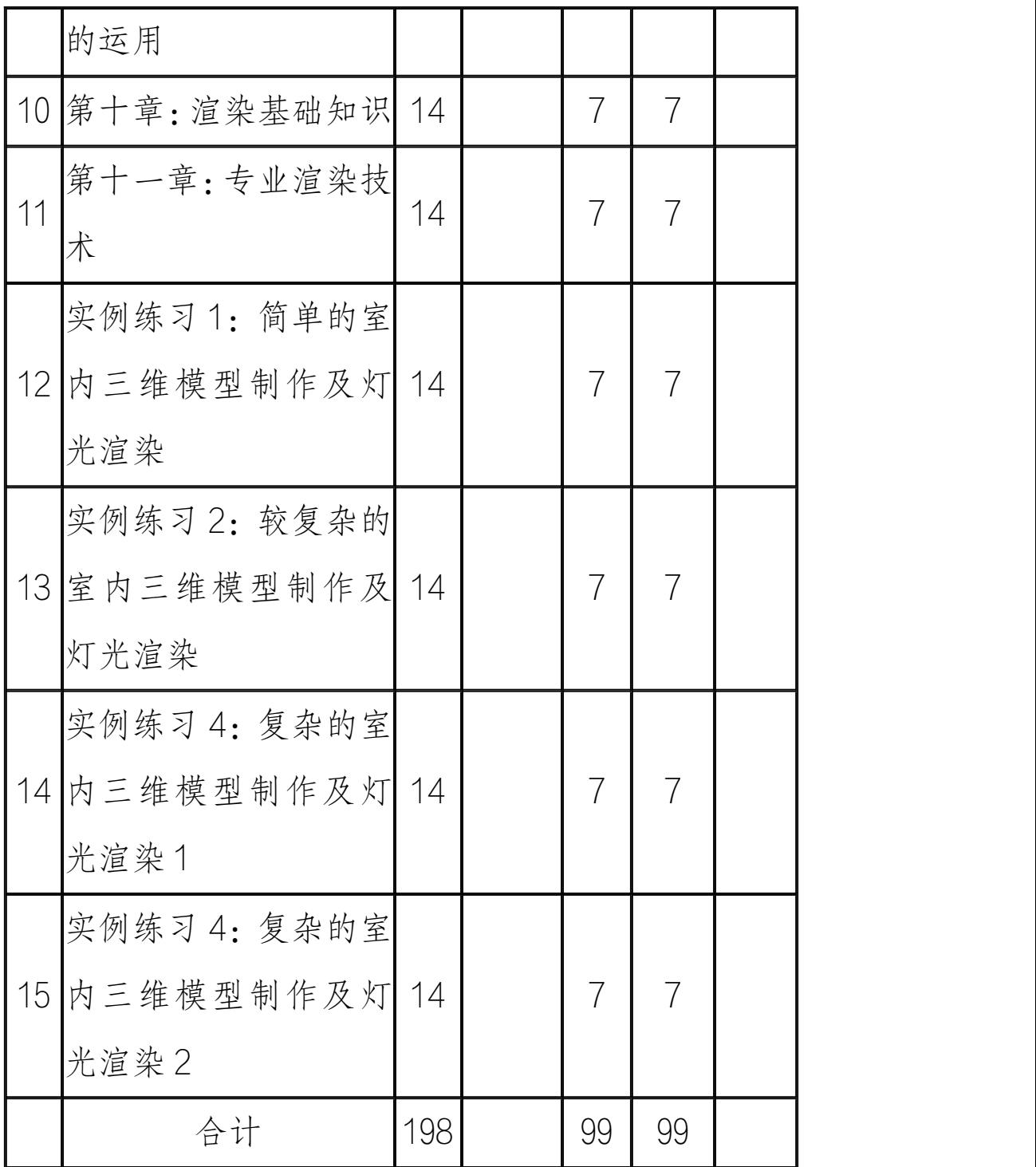

# 七、考核方式

成绩评定以考查方式,主要以平时表现和平时上机作业为准。

## 八、推荐教材和教学参考书

教 材:《3DsMax 三维与室内外效果图制作教程》

张显伟、刘刚等编著,清华大学出版社 2005 年 11 月第一版 参考书:《三维动画》

编 著:清华大学出版社 2004 年。

## 九、说明

本课程是实践性很强的课程,主要依靠上机实验让学生掌握 设计软件的使用技能。

# 《**SQL Server** 数据库管理和开发》课程标准 课时安排:

第二、三学期开设,共开设 234 学时, 第二学期每周 5 学时, 第三学期每周 8 课时,其中理论 36 学时,上机操作 198 学时。

#### 基本要求

- 1. 理解数据库的基本概念
- 2. 掌握 SQL Server 的主要应用组件的用法
- 3. 掌握 SQL Server 服务的配置管理:SQL Server 服务的启动、 停止、暂停服务、注册服务,分离和附加数据库、删除数 据库 アンドライバ しゅうしょう しんしゃく しゅうしょく
- 4. 会创建数据库库,并且会进行数据库的备份和还原
- 5. 能够熟练使用 T-SQL 语句操作数据库中的数据

#### 考试内容

本课程将进行笔试,在程序开发模块相关课程结束后,进行 关于程序开发的一次综合性笔试。

本部分符号解释:

要求学生掌握的内容,但是不作为笔试内容

★★★表示要求学生重点掌握的内容,是考试的重点

★★表示要求学生掌握的内容

★表示要求学生了解的内容

#### 1. 数据库的基本概念(★★)

- (1) DBMS 的概念及在数据库中的应用(★)
- (2)RDBMS 的概念及在数据库中的应用(★★)
- (3)数据库的基本概念(★★★)
- (4) SQL Server 的发展历史 (★)
- (5)安装环境(★★)
- (6)SQL Server2000 的主要应用组件(★)
- (7)使用 SQL Server2000 企业管理器(★★)
- 2. SQL Server2000 服务配置管理 ( ★ ★ )
- (1) SQL Server2000 的五种服务 (★)
- (2)使用 SQL Server2000 服务的启动、暂停和停止(★★)
- (3)创建数据库(★★★)
- (4) 分离、附加和删除数据库(★★★)
- (5)数据库的备份和还原(★★)
- 3. 管理 SQL Server 中的表 (★★★)
- 4. 数据库相关的几个概念(★★)
- 5. 数据的完整性(★★)
- 6. 主键和外键(★★★)
- 7. SQL Server 的数据类型(★★★)
- 8. 数值型数据(★★★)
- 9. 字符型数据类型(★★★)
- 10. 二进制数据类型(★)

11. Unicode 数据类型(★)

- 12. 货币数据类型(★)
- 13. 日期/时间数据类型(★★★)
- 14. 通过企业管理器建立数据表(★★★)
- 15. 创建数据表(★★★)
- 16. 创建列,并指定数据类型(★★★)
- 17. 创建主键(★★★)
- 18. 创建标志列(★★)
- 19. 建立表间关系(★★)
- 20. 关系类型:一对一、一对多或多对一、多对多(★)
- 21. 用企业管理器创建表间关系(★★)
- 22. 建立约束(★★★)
- 23. 数据库约束种类(★)
- 24. 创建约束:创建 check 约束、创建默认约束、创建外键约 束(★★★)
- 25. 创建索引(★)
- 26. 使用 T-SQL 语句操纵 SQL Server 中的数据(★★★)
- (1)T-SQL 语言中的运算符(★★)
- (2)算术运算符(★★)
- (3)赋值运算符(★★)
- (4)逻辑运算符(★★)
- (5)通配符的应用(★★★)
- (6)简单的数据操作(★★★)
- (7)插入数据——INSERT 语句(★★★)
- (8)查询数据——SELECT 语句(★★★)
- (9)更新数据——UPDATE 语句(★★★)
- (10) 删除数据——DELETE 语句(★★★)
- (11) 事务(★)
- (12) 事务概念(★)
- (13) 创建事务及使用 T-SQL 语句来管理事务(★)
- (14) 查询排序(★★)
- (15) ORDERBY 语句的用法(★★★)
- (16) 使用 TOP 关键字查询需要返回的行数(★★)
- (17) 在查询中使用函数(★★)
- (18) 字符串函数(★★)
- (19) 日期函数(★★)
- (20) 数学函数(★★)
- (21) 聚合函数:SUM()函数、AVG 函数()、MAX()函数、 MIN()函数、COUNT()函数(★★★)
- (22) 模糊查询(★★)
- (23) 利用 LIKE 进行模糊查询(★★★)
- (24) 用利 IN 在列举值内进行查询(★★)
- (25) 利用 BETWEEN 在某个范围内进行查询(★★)
- (26) 分组查询(★★)
- (27) 使用 GROUP BY 进行分组查询(★★★)
- (28) 使用 HAVING 进行分组筛选(★★)
- (29) 多表联接查询(★★)
- (30) 多表联接查询的分类(★)
- (31) 内联接查询:在 WHERE 子句中指定联接条件、在 FROM 子 句中使用 JOIN…IN(★★)
- (32) 外联接查询(★★)
- (33) 简单子查询(★★★)

# 《**Windows XP** 系统管理和维护》课程标准 课时安排:

第一、二学期开设,共开设 144 学时, 每周 4 学时, 其中理论 10 学时,上机操作 134 学时。

## 基本要求

- 1、 掌握 Windows XP 基本配置。
- 2、 掌握配置网络和工作组环境。
- 3、 掌握用户和组的管理。
- 4、 掌握 NTFS 权限设置。
- 5、 掌握配置资源共享。
- 6、 掌握配置 Internet 访问。
- 7、 掌握 Windows XP 安全配置。
- 8、 掌握 Windows XP 系统维护。
- 9、 掌握在企业中部署 Windows XP。
- 10、 掌握 Windows XP 应用技巧。
- 11、 掌握 Vmware Workstation 的使用。
- 12、 掌握小型局域网的规划和配置。

### 考试内容

本部分符号解释:

要求学生掌握的内容,但是不作为考试内容 ★★★表示要求学生重点掌握的内容,是考试的重点 ★★表示要求学生掌握的内容

### ★表示要求学生了解的内容

## 1、 配置 **Windows XP**

- $(1)$  了解 Windows XP 运行环境。(\*)
- (2)掌握 Windows XP 常用功能配置。(★★)
- (3)掌握 Windows XP 硬件管理。(★★★)
- (4)掌握 Windows XP 软件管理。(★★★)

### 2、 配置网络和工作组环境

- (1)了解网络管理模式。(\*)
- (2)了解 Windows XP 网络组件。(★★★)
- (3)能够配置 Windows XP 网络。(★★★)
- (4)掌握 Windows XP 网络测试命令。(★★★)
- (5)掌握微软管理控制台的使用。(★★)
- (6)掌握远程桌面和远程协助。(★★)
- (7)能够排除常见的网络故障。(★★★)

### 3、 管理用户和组

- (1)了解本地用户账户的特点。(★★)
- (2)了解内置本地用户账户。(★★)
- (3)掌握本地用户账户的管理。(★★★)
- (4)了解本地组的特点。(★★)
- (5)了解内置本地组。(★★★)

(6)掌握本地组的管理(★★)

### 4、 **NTFS** 权限

- (1)理解 NTFS 文件系统的特点。(★★)
- (2)掌握如何获得 NTFS 文件系统。(★★)
- (3)理解 NTFS 权限的含义。(★★)
- (4)掌握文件和文件夹的 NTFST 权限设置。(★★★)
- (5)掌握取得文件和文件夹的所有权。(★★)
- (6)掌握 NTFS 权限的应用规则。(★★★)

### 5、 实现资料共享

- (1)了解资源共享的优点。()
- (2)了解哪些用户能创建共享文件夹。(★★)
- (3)能够配置"本地账户的共享和安全模式"。(★★)
- (4)掌握共享文件夹的创建。(★★)
- (5)掌握访问共享文件夹的方法。(★★★)
- (6)理解共享权限和 NTFS 权限的累加。(★★★)
- (7)了解管理型隐藏共享文件夹。(★★)
- (8)能够创建和管理隐藏共享文件夹。(★★)
- (9)能够排除资源共享的常见故障。(★★★)

### 6、 配置 **Internet** 访问

- (1)了解 Internet 所提供的服务。(★★)
- (2)了解常用的 Internet 接入方式。(★★)

(3)掌握单机通过 ADSL 上网的配置。(★★)

(4)掌握电子邮件服务的应用。(★★)

(5)掌握通过 ICS 共享上网的配置。(★★)

(6)掌握通过宽带路由器共享上网的配置。(★★)

(7)掌握通过代理服务器共享上网的配置。(★★★)

(8)掌握 IE 浏览器的配置。(★★)

# 7、 **Windows XP** 安全配置

- (1)掌握账户策略的配置。(★★★)
- (2)掌握本地策略的配置。(★★★)

(3)了解 Windows XP 安全中心的主要功能。(★★)

(4)掌握 Windows XP 安全中心的配置。(★★)

## 8、 **Windows XP** 系统维护

- (1)理解 Windows XP 的备份类型。(★★★)
- (2)掌握 Windows XP 备份工具的使用。(★★)
- (3)掌握 Windows XP 数据备份与原还。(★★★)
- (4)掌握备份与还原系统状态。(★★★)
- (5)掌握任务计划的配置。(★★)
- (6)掌握 Msconfig.exe 系统配置实用程序的使用。(★★)
- (7)掌握 Windows XP 安全模式的应用。(★★★)

## 9、 在企业中部署 **Windows XP**

 $(1)$  了解 Windows XP 各种安装方式。(\*)

(2)掌握 Windows XP 安装命令及常用参数。(★★)

- (3)掌握 Windows XP 自动化安装。(★★)
- (4)掌握 ghost 软件的使用。(★★)

(5)掌握使用 sysprep 和 ghost 在企业中部署多台机器。(★★)

## 10、 **Windows XP** 应用技巧

- (1)了解 Windows XP 常用快捷键的使用。(★)
- (2)了解 Windows XP 命令提示符下的常用命令。(★)
- (3)掌握使用任务管理器维护系统。(★★)
- (4)掌握使用 Directx 工具查看计算机硬件配置。(★★)
- (5)掌握 Netmeeting 的安装和使用。(★★)
- (6)掌握 IIS 服务的安装及配置。(★★★)

### 11、 **Vmware Workstation** 的使用

- (1)了解虚拟机及其特点。(\*)
- (2)掌握在 Vmware 中创建虚机。(★★)
- (3)掌握修改虚拟机的设置。(★★★)
- (4)掌握 Vmware 中操作系统的安装。(★★★)
- (5)掌握 Wmware Tools 的安装。(★★★)
- (6)掌握在 Vmware 中捕获视频。(★★)
- (7)掌握在 Vmware 中捕获屏幕。(★★)
- (8)掌握在 Vmware 中建立快照。(★★)
- (9)掌握在 Vmware 中克隆操作系统。(★★)

# 12、 小型局域网的规划和配置

(1)了解小型局域网的基本需求。(\*)

(2)掌握小型局域网的规划和配置。(★★)

# 《计算机网络技术》课程标准 一、课程的性质和任务

### 1.课程性质

《计算机网络技术》是计算机专业的一门专业课程。

### 2.教学目的

通过本课程的学习要达到的主要目的是使学生了解计算机网络 的基本知识,掌握计算机网络的基本概念和应用方法。

### 3.教学任务

本课程的主要任务是通过学习能够使学生在已有的计算机知识 的基础上,使学生对计算机网络从整体上有一个较清晰的全面、 系统的了解,主要内容包括计算机网络与数据通信技术概述、 网络传输介质与互联设备、计算机网络的体系结构、计算机局 域网、Internet 技术及应用、网络操作系统、网络维护与安全 等知识。本课程教学内容安排以基础性、实用性为主,力图在 阐明计算机网络基本原理的基础上,注重理论联系实际,突出 计算机网络在实践中的应用,强化学生动手能力方面的培养。 培养学生在 TCP/IP 协议工程和局域网上的实际工作能力,从而 为后续网络课程的学习打下坚实基础。

### 4.基本要求

第一章 计算机网络概述

1.1 计算机网络的定义和发展历史

1.2 计算机网络的功能和应用

1.3 计算机网络的系统组成

1.4 计算机网络的分类

要求:了解计算机网络护识,掌握计算机网络技术已经成为当 代社会成员在网络化、数字化世界生存的基本条件。

第二章数据通信基础知识

2.1 数据通信的基本概念

2.2 数据传输方式

2.3 数据交换技术

2.4 差错检验与校正

要求: 数据通信技术的发展与计算机网络技术密切相关, 是促 进计算机网络技术发展的重要因素之一。网络应用的基础是数 据通信、掌握数据通信的基本原理将为理解和掌握网络知识打 下基础。

第三章 计算机网络技术基础

3.1 计算机网络的拓扑结构

3.2 ISO/OSI 网络参考模型

3.3 数据传输控制方式

3.4 常见的网络类型

3.5 TCP/IP 网络协议

要求:了解网络的逻辑功能和层次结构,掌握计算机网络体系, 网络协议及常见的网络类型。

第四章 结构化布线系统

4.1 结构化布线系统的组成

4.2 双绞线的应用

4.3 光纤的应用

4.4 布线系统的测试技术

4.5 结构化布线系统工程安装施工

要求:了解结构化布线系统的组成、设计、施工过程、测试方 法,熟练掌握常用传输介质的性能及应用。

第五章 计算机网络设备

5.1 网卡

- 5.2 集线器
- 5.3 交换机
- 5.4 路由器

5.5 其他网络设备简介

要求:通过本章学习,要了解网络设备的性能、用途、实现技 术等,在网络建设中能够根据实际情况,确定应使用的设备。 第六章 Internet 基础

6.1 Internet 概述

6.2 Internet 的功能

6.3 Internet 的组成

6.4 Internet 地址和域名服务

6.5 Internet 接入方式

要求:通过本章学习,了解 Internet 的功能,掌握 Internet 的 基本概念,熟练掌握 Internet 的几种接入方式,并了解网吧构 建的一般方案。

网络管理和网络安全

7.1 网络安全与管理及相关的法律法规

7.2 网络资源管理的方法

7.3 网络管理协议

7.4 网络病毒的防范

7.5 网络黑客入侵的防范

7.6 几种常见的网络安全技术及实现方法

要求:通过本章学习,应建立起网络安全管理基本内涵,掌握 维护网络安全的几种技术,如网络病毒的防范策略、网络黑客 的防范手段、防火墙的构建技术等。

网络新技术简介

8.1 三网合一

8.2 数字电视和网络电视

8.3 第三层交换技术

要求:通过本章的学习,能够了解网络中一的一些新兴技术的 基本概念、原理,并能够结合前面章节,总结网络技术发展的 方向。

## 二、课程的知识、能力、素质结构

### 1.课程的知识结构

通过本门课程基础知识的学习,使学生熟悉算机网络技术与数 据通信技术、网络体系结构和协议、局域网的传输介质、常用 的网络设备、计算机网络安全等知识,了解 LAN 和 WAN 的各种 应用,具有计算机网络系统的组装与维护知识,从而使学生初 步具备在生活、学习和工作中利用计算机网络处理信息的基本 知识。

### 2.课程的能力结构

通过计算机通信和网络基础的学习和操作训练。使学生熟悉计 算机网络系统安装、配置、使用和维护。掌握以太网基础知识, 掌握局域网中 IP 配置与子网划分,同时使学生具备掌握中小型 网络组建的能力,能较熟练地应用网络系统软件处理各类信息, 解决实际问题,从而使学生具有相应的求职和从业的能力。

### 3.素质结构

通过计算机网络技术基本知识的学习和基本能力训练,使学生 能根据现实生活和工作中的需要,利用计算机网络设备和网络 操作系统的使用来维护和管理计算机网络,培养求实和创新的 精神和科学态度,具备适应现代生活与工作环境的素质。

### 三、教材

《计算机网络技术》 高等教育出版社 王协瑞 主编

### 四、课程教学方法和教学形式建议

1.建议采用任务驱动的案例式教学法,主要在电子教室利用多媒

体课件进行授课。

2.网络实验室的网络设备实地调试教学。

3.在计算机实验室,学生利用网络资源完成资料查找、搜集及 Internet 部分知识的测试等学习。

## 五、考核方式与成绩评定

1.期末考试采用闭卷形式进行,百分制,考试时间 90 分钟; 2.平时成绩包括平时作业、出勤率、课堂表现等;

本课程是实用性十分强的应用性课程。除必要的基本知识外, 十分强调熟练的操作技能。

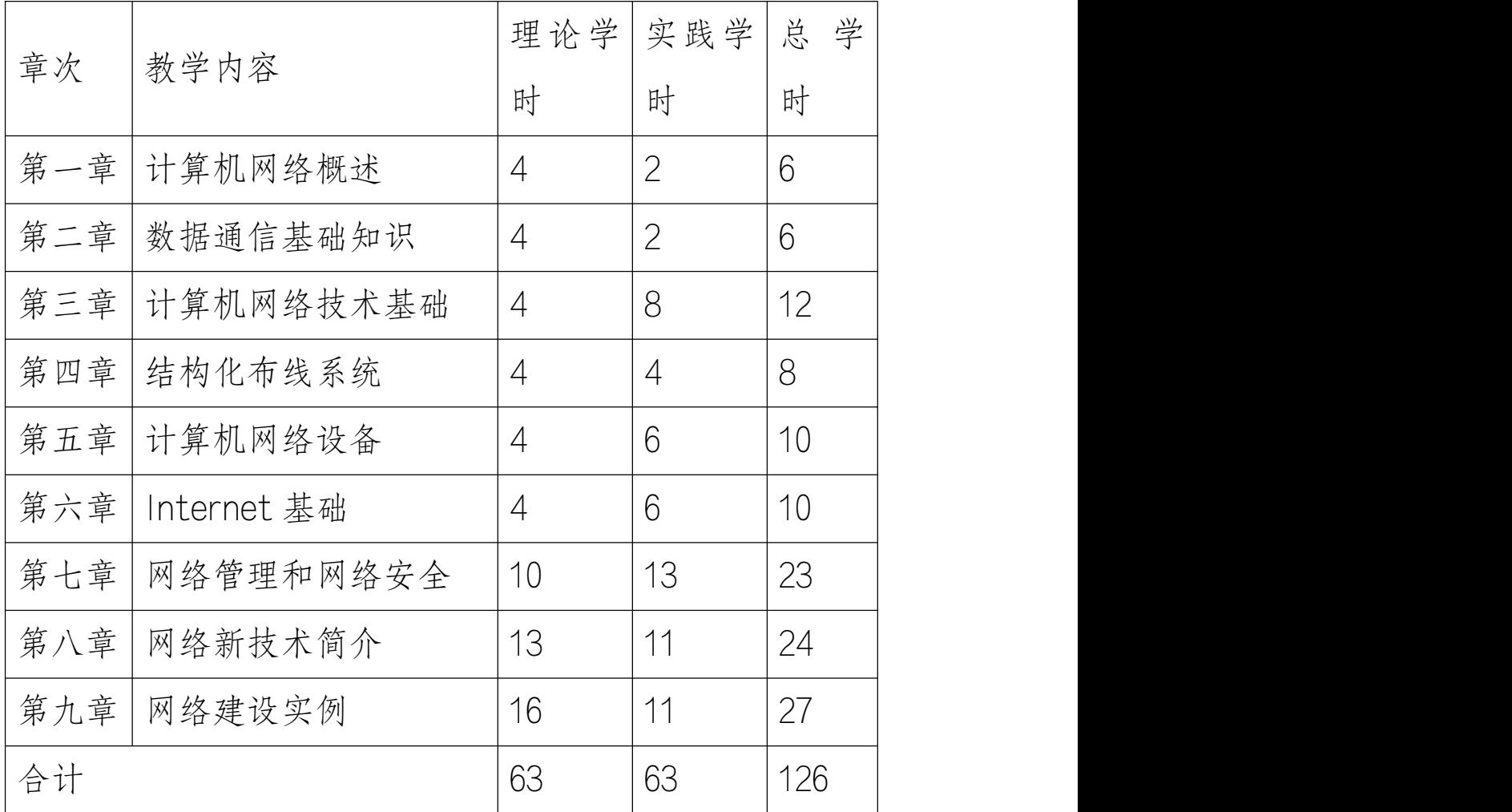

# 六、教学安排及学时安排

# 汉字录入课程标准

## 一、课程性质和内容

本课程是计算机专业的一门基础课。主要内容包括键盘与指 法、英文文档操作、五笔字型汉字输入法。考虑到中等职业教 育对学生的技能有较高的要求,因此,在安排汉字输入法时, 还是以五笔字形汉字输入法作为学习内容。

### 二、课程任务和目标

通过教学使学生懂得文字录入方面的基本知识,对文字录入 有较完整系统的了解,培养学生熟练地进行文字录入和处理工 作,通过训练达到中级文字录入处理员的水平。

## 三、课程总学时:总学时数为 144 学时。

### 四、课程教学内容要点:

(一)键盘与指法

教学要求

认识键盘键位及其功能,掌握正确的键盘操作方法,加强指 法的练习,为正确操作计算机打好基础。

教学内容

键盘键位及其功能

键盘操作

1、录入操作姿式

2、指法

3、录入操作的基本原则

键盘指法操作基础练习

指法训练的难点

1、基本键训练导键训练

2、范围键训练

3、小键盘的练习

4、盲打练习

(二)五笔字型汉字输入法

教学要求

了解汉字编码的规则,认识汉字的基本结构,掌握五笔字型 的字根键盘,熟练进行汉字的拆分,在牢记五笔字形的汉字编 码,简码的基础上,进行汉字及词语的输入。

教学内容

汉字的基本结构

五笔字型的字根键盘及练习

- 1、 字根键盘的概念
- 2、 键盘的分区划分
- 3、 字根分布规律
- 4、 字根助记词

汉字的拆分

- 1、 键内字和键外字
- 2、 拆分原则及注意事项

五笔字型的汉字编码及练习

- 1、 键内字的编码
- 2、 键名汉字和成字字根的练习
- 3、 键外字的编码
- 4、 四码汉字的练习
- 5、 识别码的练习
- 6、 难拆字的练习
- 7、 二级简码的练习

词语的输入

- 1、 两字词的编码及练习
- 2、 三字词的编码及练习
- 3、 多字词的编码及练习

短文练习与测定

文章练习与考核

### 五、实施建议

由于本课程是一门实践较强的课程,因此必须上机操作,提高 汉字的输入速度。在教学过程中要注意列举实例,激发学生的 学习兴趣,深入浅出,多让学生解决问题,从而提高学生自己 的动手能力。

首先要让学生从知识的被动接收者转变为主动参与者和积极探 索者,在发挥教师主导作用的同时,充分发挥学生的主体作用, 要为学生的积极参与创造条件,引导学生去思考、去探索、去 发现,要鼓励学生大胆提出问题,改变过去讲细、讲透的教学 方法。

采用的教学方法主要有:

▲讨论式教学: 对于实践性强的内容,安排专题学生自学,然 后由一个学生在课堂上向大家讲述,大家再一起讨论、分析和

53

评价,这样使每个学生都有兴趣积极参与,活跃课堂气氛,培 养了自学的能力。

▲多媒体教学:运用多媒体教学手段提高教学效果。软件测试 方法技术是一门理论性很强的课程,在教学上必须运用视、听 等多种媒体,增强案例的感染力,达到较好的教学效果。

▲案例教学:在实验教学的训练中,结合实际的项目,使学生 更好的掌握课堂教学中的理论知识,通过项目式教学的训练, 增加学生学习的主动性和积极性,增强教学的效果。

# 《交换机/路由器的配置与管理》课程标准 一、课程性质与任务

《交换机/路由器的配置与管理》是计算机应用技术专业(网络 方向)的职业技能必修课程。通过教学,使学生掌握交换机和 路由器在组网中的作用,掌握交换机、路由器的安装与配置技 术,具备能独立规划、组建和维护大、中型局域网的能力。

### 二、教学基本要求

1. 知识要求

通过本课程的教学,要求掌握三层交换式局域网络的整体 规则与设计方法,掌握交换机和路由器的配置方法与配置途径, 掌握交换机端口的常规配置、VLAN划分与VLAN接口的配置方法, 掌握三层交换机的路由和 IP 包过滤规则的配置方法;掌握路由 器的路由协议和路由的配置、路由器的网络地址转换(NAT)和 IP 包过滤规则的配置方法。

### 2.职业能力要求

通过本课程的学习,达到能分析问题、解决问题和独立规 划设计大中型三层交换式局域网络的能力,并能通过配置交换 机和路由器等核心网络设备,来具体实现整个网络的规划与组 建。

#### 3.职业基本素质要求

通过实践环节的参观考察、网络故障的危害和故障原因的

分析讲解,让学生明白在组网过程中,良好的职业道德素质和 一丝不苟的敬业精神的重要性,努力培养学生的思想道德素质 和业务素质。

# 三、教学时间分配表

本课程共 108 学时,其中理论教学 42 学时,实践教学 66 学时,, 具体安排如下:

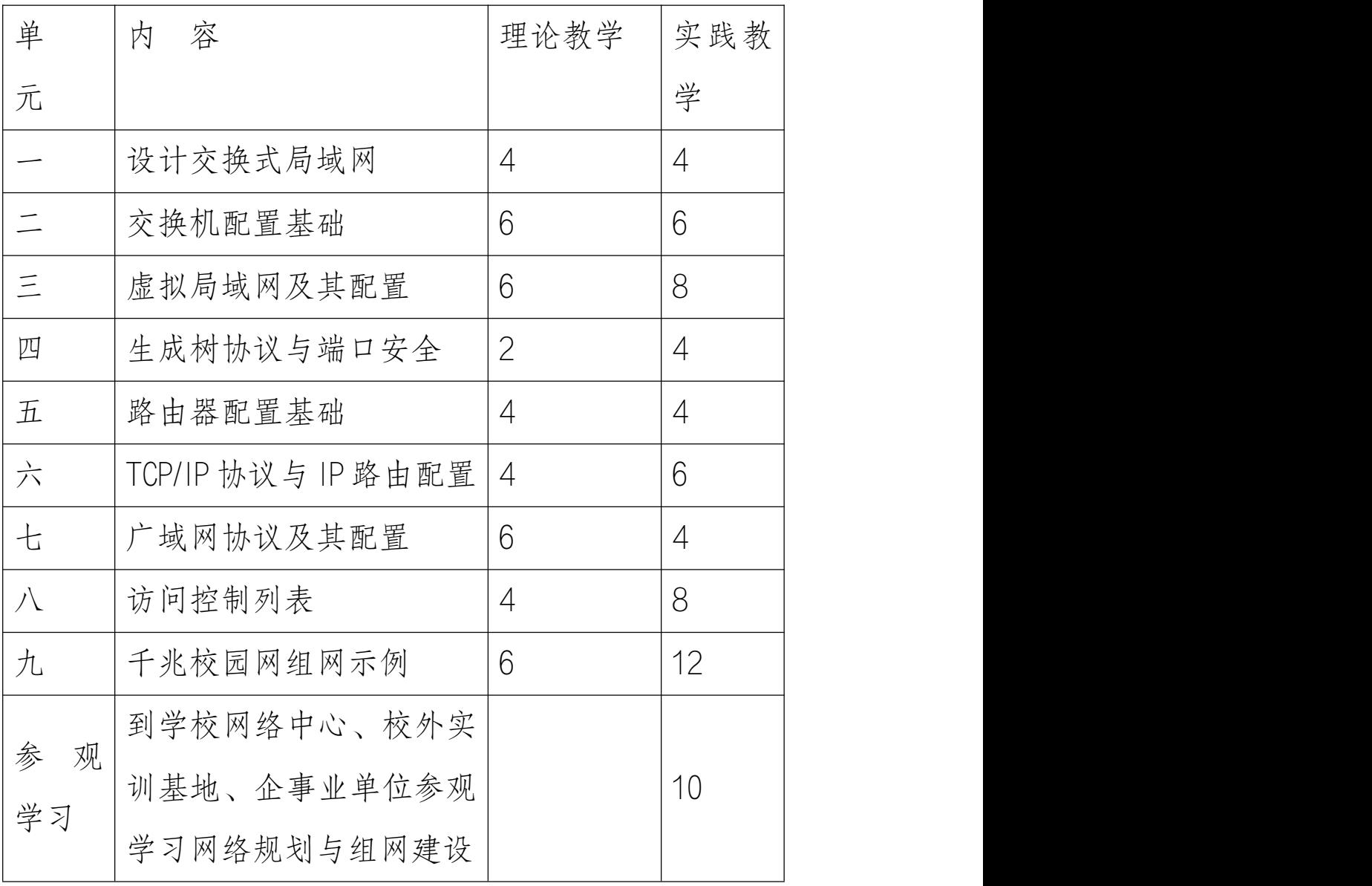

## 四、课程内容

第一单元 设计交换式局域网

【教学目的】

1.了解局域网的发展与常用技术。

2.熟悉常用的网络拓扑结构,交换机的工作原理和交换机的 分类与性能指标。

3.掌握交换式局域网的结构与设计方法,掌握交换机彼此间 的级联方法,掌握交换机/路由器模块软件的功能与使用方法。

【教学内容】

1.1 局域网技术简介

1.2 交换机的分类与性能指标

1.3 设计交换式园区网络

1.4 交换机/路由器模拟器的使用

【实训内容】

实训 1 搭建交换机/路由器模拟实验环境

### 第二单元 交换机配置基础

【教学目的】

1.了解交换机的 IOS 操作系统的功能与命令特点。

2.熟悉交换机的加电启动过程。

2.掌握交换机的配置方法与配置途径,掌握交换机常用的 基本配置命令。

57

【教学内容】

2.1 Cisco IOS 简介

2.2 搭建交换机配置环境

2.3 交换机的加电启动

2.4 交换机的命令模式

2.5 交换机的基本配置

2.6 MAC 地址与 MAC 地址表

2.7 配置 2 层交换机端口

2.8 配置 3 层交换机端口

【实训内容】

实训 2.1 交换机的启动及配置途径 实训 2.2 交换机的基本配置

第三单元 虚拟局域网及其配置

【教学目的】

1.了解冲突域与广播域的概念,虚拟局域网的概念。

2.熟悉为什么要划分 VLAN 以及划分 VLAN 的好处。

3.熟练掌握和理解 VLAN 的工作原理与划分方法,掌握交换机 关于 VLAN 划分和配置的相关命令。

【教学内容】

3.1 虚拟局域网简介

3.2 静态 VLAN 与动态 VLAN

3.3 VLAN 的汇聚链接与封装协议

3.4 VLAN 间主机的通讯

3.5 VLAN 的配置方法

3.6 指定 trunk 链路中的 VLAN

3.7 配置动态 VLAN

3.8 配置交换机作为 DHCP 服务器 【实训内容】

实训 3.1 交换机的 VLAN 配置

实训 3.2 跨交换机的 VLAN 配置

第四单元 生成树协议与端口安全

【教学目的】

1.了解生成树协议的作用与工作原理。

2.掌握交换机生成树协议的配置方法与相关配置命令。 【教学内容】

4.1 生成树协议

4.1.1 生成树协议的作用

4.1.2 生成树协议的原理

4.1.3 快速生成树协议

4.1.4 VLAN 快速生成树协议

4.1.5 多实例生成树协议

4.1.6 生成树协议的配置

4.1.7 生成树协议实例

4.1.8 生成树协议总结

4.2 端口安全

【实训内容】

实训 4 生成树协议配置

## 第五单元 路由器配置基础

【教学目的】

1.了解路由器的硬软件组成与启动过程。

2.熟悉路由器的功能与用途,以及在组网中的作用。

3.掌握路由器的配置途径与配置方法,熟练掌握路由器的 常规则配置操作与相关的配置命令。

【教学内容】

5.1 路由器简介

5.2 路由器的配置途径与初始配置

5.3 管理与查看路由器的配置文件

5.4 路由器常规配置

5.5 配置路由器的端口

【实训内容】

实训 5 路由器常规配置操作

第六单元 TCP/IP 协议与 IP 路由配置

【教学目的】

1.了解 TCP/IP 协议的作用与结构、IP 地址的分类。

2.熟悉路由表、静态路由与动态路由的基本概念;熟悉路由表 的结构与作用,路由表的生成过程和路由器的工作原理。

3.掌握子网掩码的作用与子网的划分方法;掌握路由器的路由 协议、静态路由和动态路由的配置方法和相关的配置命令。

【教学内容】

6.1 TCP/IP 协议

6.2 路由协议概述

6.3 IP 路由配置

【实训内容】

实训 6 IP 路由的配置

第七单元 广域网协议及其配置

【教学目的】

1.了解常用的广域网协议。

2.掌握常用广域网协议的路由器的配置方法以及相关的配 置命令。

【教学内容】

7.1 X.25 的配置

7.2 帧中继的配置

7.3 DDN 的配置

7.4 ISDN 的配置

7.5 远程访问服务配置

【实训内容】

实训 7 帧中继的配置

第八单元 访问控制列表

【教学目的】

1.了解网络中常见的攻击以及攻击原理;IP 包过滤与防火 墙的关系;了解访问列表的功能与作用。

2.熟悉访问列表的分类以及访问列表的匹配过程;充分理 解网络地址转换的体用。

3.掌握标准 IP 访问列表和扩展 IP 访问列表和基于时间的 访问列表的配置方法和相关的配置命令;掌握网络地址转换 (NAT)的配置方法和相关的配置命令。

【教学内容】

8.1 访问列表简介

8.2 标准 IP 访问列表

8.3 扩展 IP 访问列表

8.4 命名 IP 访问列表

8.5 基于时间的访问列表

8.6 通过 IP 访问列表控制 vty 访问

8.7 TCP 拦截

62

8.8 网络地址转换(NAT)

## 【实训内容】

实训 8.1 配置标准访问列表

实训 8.2 配置扩展访问列表

实训 8.3 配置 NAT

### 第九章 千兆校园网组网示例

【教学目的】

1.了解大中型局域网的建设规划步骤和规划方案。

2.熟悉三层交换式网络的体系结构。

3.掌握接入层交换机与汇聚层交换机的级联方式、汇聚层 交换机与核心层交换机的级联方式;掌握网络的整体规划方案、 VLAN 的划分和 IP 地址的分配策略;掌握各交换机、路由器的配 置与整体联调方法。

【教学内容】

9.1 千兆校园网络需求分析

9.2 校园网规划

9.3 设备的配置

9.3.1 核心交换机的配置

9.3.2 办公楼交换机配置

9.3.3 计算机学院交换机配置

- 9.3.4 学生宿舍交换机配置
- 9.3.5 教学楼交换机配置
- 9.3.6 远程分校交换机配置
- 9.3.7 校本部路由器配置
- 9.3.8 远程分校路由器配置
	- 【实训内容】

实训 9 网络规划与配置

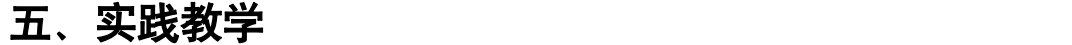

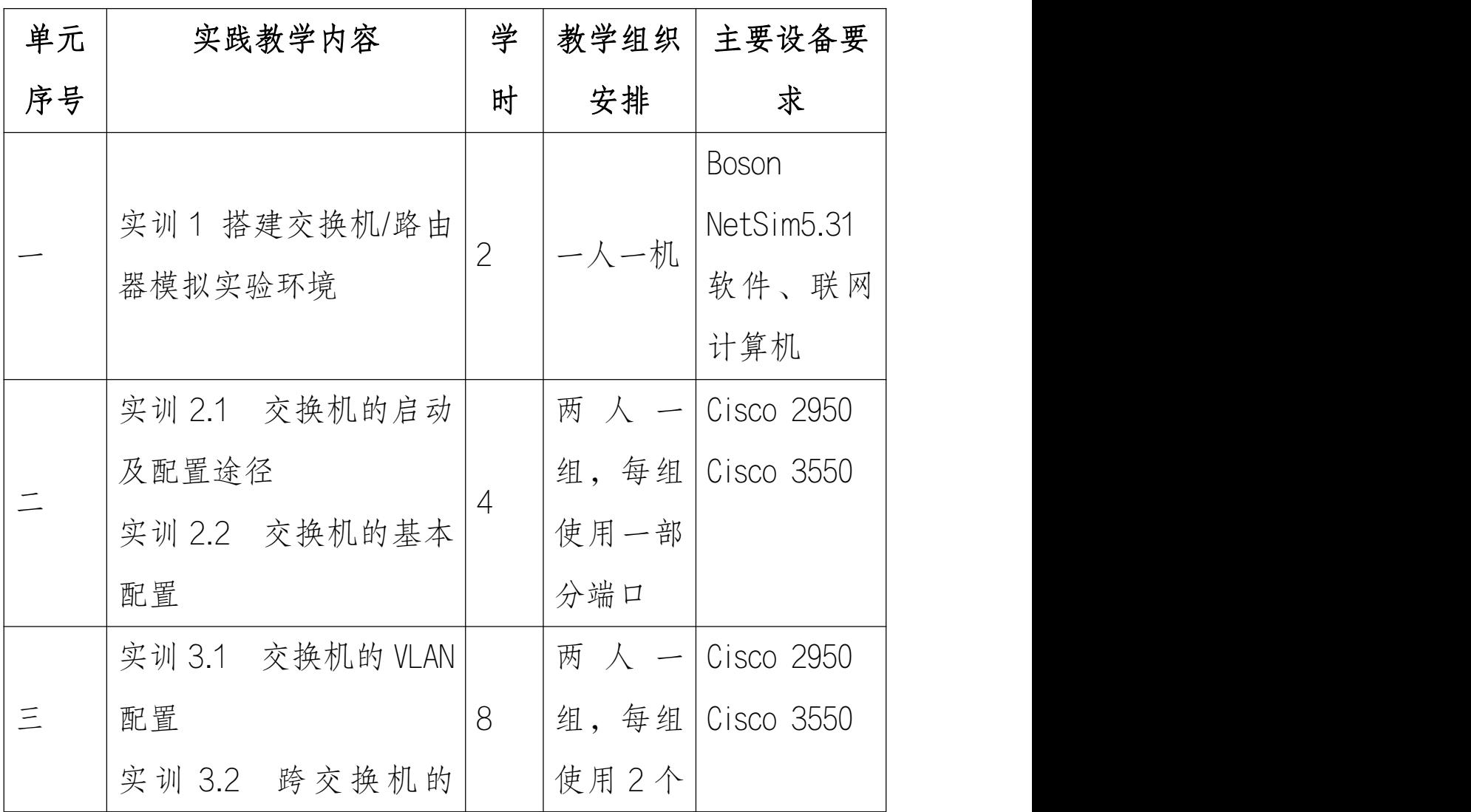

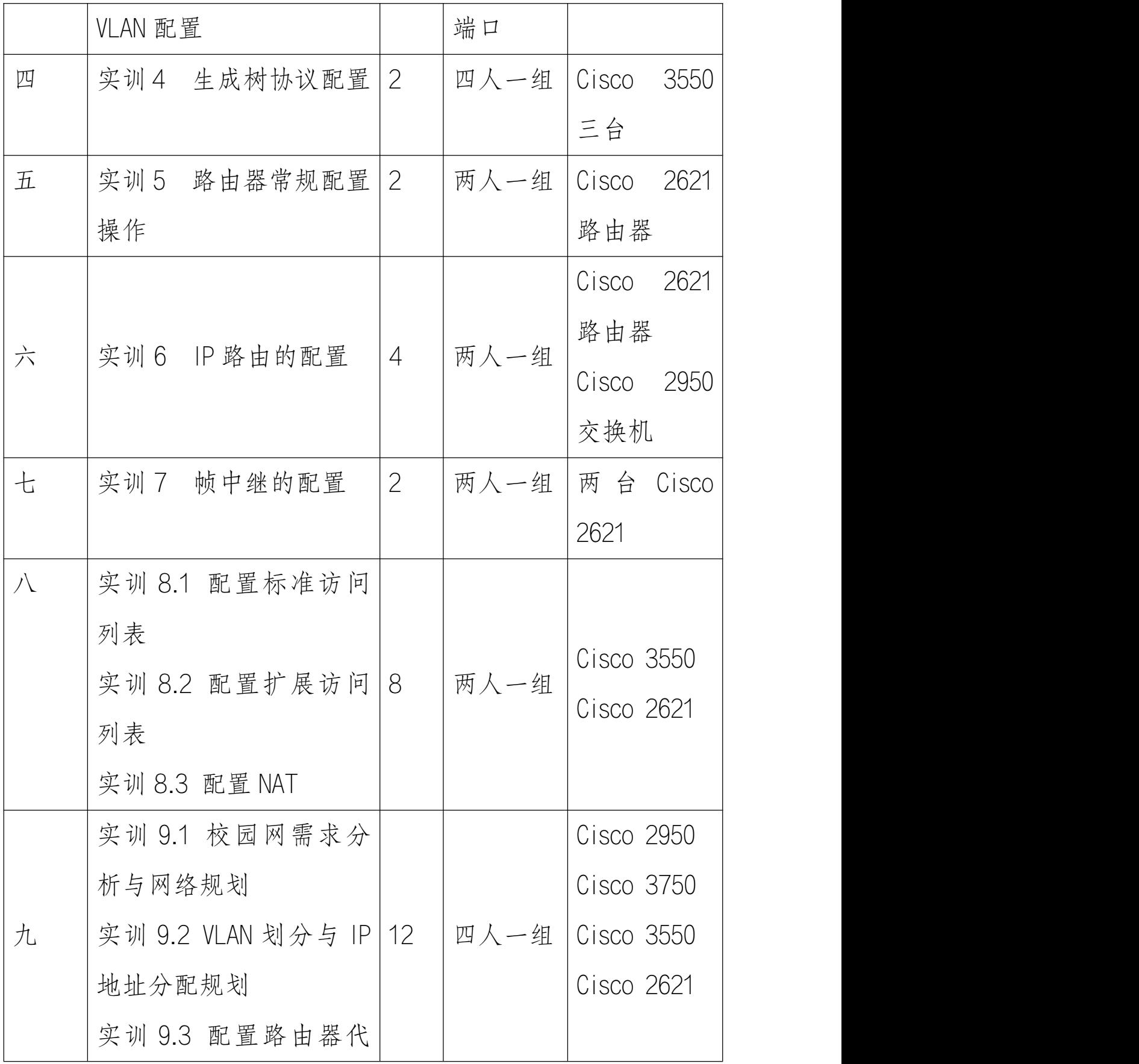

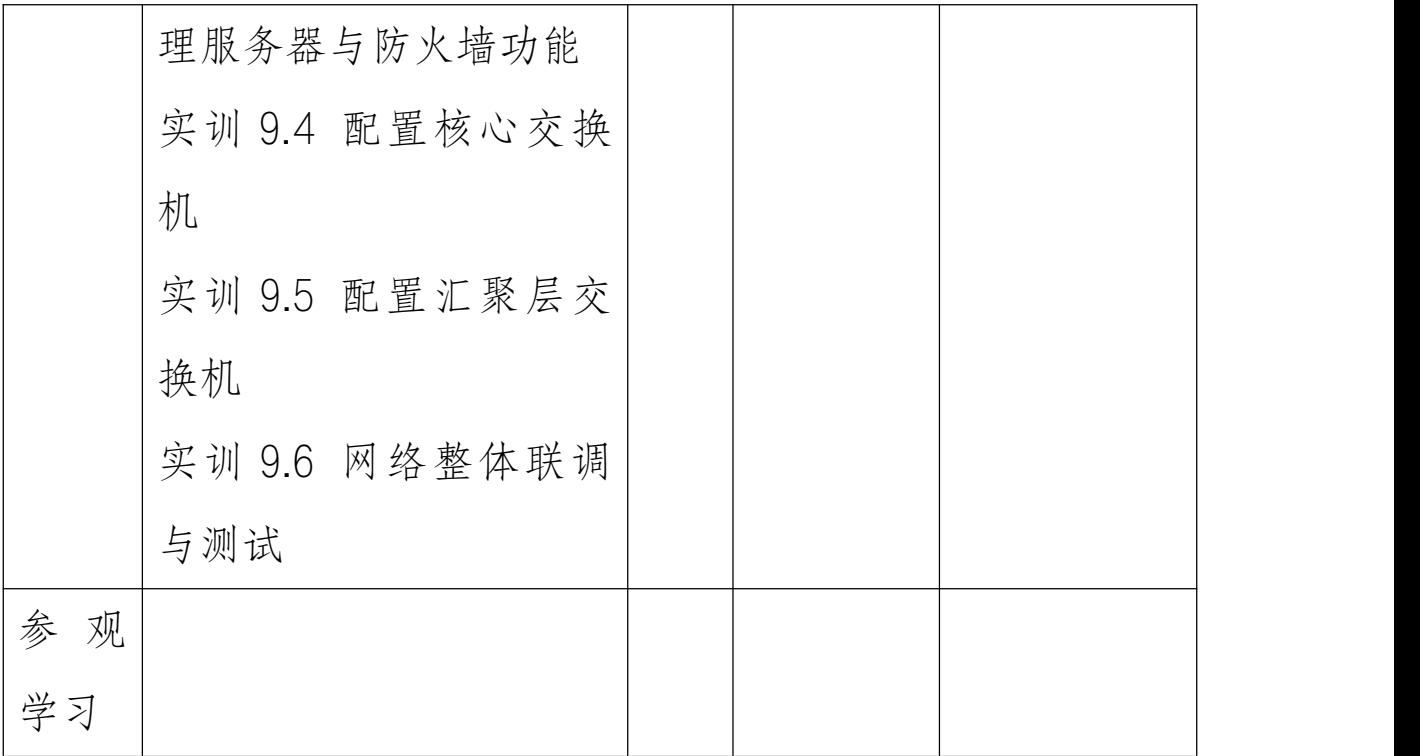

## 六、教学建议

1.本大纲的使用说明

本大纲适用于计算机应用技术专业网络方向或计算机网络 专业的三年制高职高专学生。

2.成绩考核办法

本课程为考查课,可采取理论考试与实践考试相结合的方 式, 建议理论考试占 40%, 实践考试占 60%。

3.教学方法与手段

可采用任务驱动式教学,借助大屏幕投影仪与交换机、路由器 实物展示相结合的方式进行讲解。对于实践教学,可按实验网 络拓扑和实验内容要求进行实验操作。

4.教学组织

66

在进行实践教学时,可根据交换机、路由器设备数量进行分组, 或采用多个小组共用同一套交换机、路由器设备,各小组使用 不同的交换机或路由器端口进行实验操作。对于人数较多,设 备不足的情况下,还可指导学生使用 Bosen Netsim 5.31 交换机 路由器模拟实验软件来进行实验操作。

5.先修和后续课程

该门课程是计算机网络知识和网络应用的进一步深化与提高, 在学习之前,应先修《计算机网络》课程,以掌握计算机网络 的基本理论知识。

后续课程可进一步学习网络安全、网络维护管理方面的课程。

## 七、教材及参考书目

1.教材

《交换机/路由器的配置与管理》 冯昊 黄治虎 伍技祥 编著, 清华大学出版社,2005 年 12 月出版。

2.参考书目

《思科网络技术学院教程》(第一、二学期)(第三版),Cisco Systems 公司著,人民邮电出版社,2003 年 4 月出版。

《Cisco 完全手册》,[美] Brian Hill 著 肖国尊 贾蕾 等译 电 子工业出版社,2003 年 4 月出版。

## 八、与考取职业资格证书(执业资格证书)的关系

修完该门课程后,可直接参与 Cisco CCNA(Cisco Certified

Network Associate,思科网络安装和支持认证助理)认证考试, 这是目前网络领域最权威的认证,获得该证书可以证明已掌握 网络基础知识,具有安装、配置和操作 Cisco 路由器、交换机的 功能,具备配置局域网(LAN)和广域网(WAN)的能力,能胜 任中、小型企事业单位的网络组建、维护与管理的能力。 通过该门课程的学习,对于考取网络管理员或者是网络管理工

程师等职业资格证书也有很大的直接帮助。

# 《网站配色与布局》课程标准

## 课时安排:

网站配色与布局课程第二、三、四、五学期开设,共开设 72 学

时,每周1学时,其中理论8学时,上机操作64学时。

### 基本要求

- 1、了解网站主题、网站规划的流程及相关概念
- 2、掌握如何确定网站的目标用户
- 3、掌握色彩知识解决设计问题
- 4、掌握色彩常识,指导网页设计中正确配色
- 5、掌握不同色彩的含义、色彩心理学相关知识

6、掌握设计中的构成要素

- 7、掌握网站的框架结构明确网页布局的方法
- 8、掌握网站创意设计的 6 种方法

## 考试内容

本课程将进行笔试,通过笔试考察学生对色彩搭配知识的认识, 对色彩基础知识的考察。通过在不同设计软件中对搭配色彩的 运用,考察学生对本门课程内容的掌握程度。

本部分符号解释:

要求学生掌握的内容,为基本部分

★★★表示要求学生重点掌握的内容,是考试的重点

★★表示要求学生掌握的内容

### ★表示要求学生了解的内容

- 1. 建站前工作流程(★)
- 2. 了解网站建设的目的 (\*)
- (1) 了解网站建设前的规划准备工作(★★)
- (2) 明确网站主题(★★)
- (3) 明确网站主题和目标用户群对于网站建设的重要性(★★  $\star$ )
- (4)对真实案例的分析判断——网站主题不同情况主要表现

### $(\star \star)$

- (5) 对明确网站主题明确建议(★)
- (6) 明确目标用户群(★★)
- (7) 目标用户群概念(★★★)
- (8) 分析各个目标用户群(★★)

掌握门户网站和专题类网站之间目标用户群不同时候,使用的 布局和颜色变化,进一步清晰说明目标用户群的应用。

(1) 细化相关目标用户群信息对比(★)

运用表格形式体现网站色彩、导航分类、功能布局的比较,最 后得出目标用户群不同,之间的差异化。

掌握以上三种对比方法(色彩、导航分类、功能布局)来综合 掌握目标用户群概念。

3. 书写网站策划书(★)

4. 如何达到"设计"的目的(\*)

5.书写策划书需要根据具体的情况安排具体事项,基础安排 情况 1-9 条。(★★)

6.设计的"4"种切入点(★)

7. 能快速清晰的总揽全局认识整个项目。(★★)

8. 对产品的优良品质产生好奇和向往。(★)

9.难以忽略产品。(★)

10. 能将产品在同类产品中区分出来。(★)

重点是设计网站人员能抓住网站特殊点,使网站区别其他网站, 立于不败之地。网页元素的组合必须遵循五大原则:统一、连 贯、分割、对比、和谐。

11. 广告的"口号"(★)

12. VI 简单认识(★)

包括 VI 中 LOGO 的认识,对于其企业用色的认识,最后对于口 号应用在网站树立网站形象,为营销推广增加百倍作用。

13. 设计网站中分析材料的使用(★)

14. 企业宣传册的收集,了解产品种类特性。(★)

15. 企业电视广告投放(★)

16. 行业背景资料(★)

17. VI 设计(★)

18. 色彩和构成基础理论

19. 色相(★★★)

20. 了解色相的概念和特点 (\*)

■ 单个色相推移, 将其执行其推移效果(★★)

■ 多个色相推移, 将其执行其推移效果(★★) (1) 纯度(★★★)

(2) 纯度概念及特点(\*)

(3) 网页设计中对于纯度推移的运用表现(★★) 掌握纯度在色相变化中的表现,由纯色到灰度的组合变化。

(4)明度(★★★)

- (5) 明度的概念及其特点。(\*)
- (6) 明度在 CMYK\RGB 色彩模式下的变化。(★★)
- (7) 分清明度和饱和度容易混淆的概念。(★)

(8) 原色(★★★)

- (9) 三原色概念(★★★)
- 色光三原色、色料三原色的区别。
	- (10) 间色、复色(★★★)
	- (11) 间色、复色概念(★)
	- (12) 区别间色、复色,对于添加灰色和纯度底的变化在色 环中的体现。(★★)
	- (13) 邻近色、同类色、饱和度(★★★)
- (14) 邻近色、同类色、饱和度概念(\*)
- (15) 同种色相不同明度变化,在网站设计的变化。(★★)
- (16) 暖色、冷色、主色调(★★★)
- (17) 暖色、冷色、主色调在网站设计各自位置。(★★★)
- (18) 使用 PS 工具中的色调平衡,理解暖色、冷色、主色调。  $(\star \star \star)$
- (19) RGB 色彩模式(★★)
- (20) CMYK 色彩模式的简单运用(\*)
- (21) RGB 色彩模式在 PS 工具中运用,菜单位置。(★★)
- (22) 暖色调(★★★)
- (23) 暖色调在网页中运用的设想分析,在色环中的颜色体 现。(★★★)
- (24) 色环分布,暖极色、暖色、偏暖色分布走向划分。(★)
- (25) 冷色调(★★★)
- (26) 冷色调在色盘中的分布。(★)
- (27) 色环分布,冷级色、冷色它们在冷色网站中的运用表 现。(★★★)
- (28) 中性色调(★★)
- (29) 黑、白、灰颜色组成中性色调。(★★)
- (30) 中性色调在网站中的运用。(★)
- (31) 色彩对比、色彩调和(★★★)
- (32) 色彩对比(色相、明度、补色、冷暖、面积)5 种方式。 (★★★)
- (33) 各种色彩对比的综合运用。(★★)
- (34) 色彩调和(同种色、对比色、渐变色)3 种方式。(★  $\star$ )
- (35) 综合运用色彩调和的方法来去除同种色之间的单调感。  $(\star)$
- (36) 网页安全色(★)
- (37) 安全色谱图例分析。(★)
- (38) 网页设计中的色彩基本原则(★★★)
- (39) 对于 3 种特性(整体性、适用性、独特性)的了解, 从网页的元素——文字、图像、LOGO 等的分布来进行判  $\mathbb{H}_{\infty}$  (  $\star \star$  )
- (40) 网页设计中的色彩作用(★★)
- (41) 网站颜色、导航、视觉区域划分的列表来说明视觉区 域划分是为了更快捷直接地把信息传达给观众。(★★)
- (42) 色相引导主次关系是通过对强弱色相关系来引导。(★)
- (43) 运用视觉等级的划分来明确认识色彩面积引导主次关

系。(★★★)

- (44) 各种色彩象征意义(★★★)
- (45) 各种色彩积极、消极含义。(★★)
- (46) 色彩心理分析之颜色表情。(★★★)
- (47) 各种色彩在网站设计中色彩搭配的禁忌。(★★★)
- (48) 各种色彩感觉(★)
- (49) 冷暖、轻重、进退感觉在网页中的均衡表现(★)
- (50) 正确配色方案(★★)
- (51) 稳定、柔美、辉煌、健康、纯净、冷酷在视觉效果上 的表现,并能列举某种类型网站中的典型运用。(★★)
- (52) 网页设计风格、布局结构和平面构成要素
- (53) 上下结构式、左右结构式、上左右结构式、上左中右 结构式(★★★)
- (54) "国"、"匡"字结构式在本教材中的叫法,并能将其 版面布局、图形、风格、内容形式进行归纳总结。(★★) (55) 少见结构式、不规则结构式、结构式的综合运用(★

 $\star$ )

- (56) 综合运用网页结构,次页承接首页颜色、布局、导航 种各种元素。(★★)
- (57) 点、线、面构成要素(★★)
- (58) 基础造型元素点、线、面构成在网页中的运用。(★★  $\star$ )
- (59) 点构成-多点组合、方中有园、单个点。(★)
- (60) 线构成-斜线、直线、垂直线段。(★)

(61) 面构成-圆形面、方形面、变形方型面、自由面。(★)

- (62) 混合构成-点+线结合、线+面结合、点+线+面结合。  $(\star)$
- (1) 混合构成概念(★★★)
- (2) 基础造型元素点、线、面构成在网页中的混合构成运用。

造型元素中点元素改变为面构成的运用。(★★★) 对于各种元素的使用关系到 DW 切图布局, 对于"弧线""圆面" 的使用会决 DW 切图效果。

- (3) 网页设计的风格类型(★)
- (4)平面风格-最常用和实用的门户网站与新闻网站的例子  $(\star)$
- (5) 矢量风格-商业插画网站例子(\*)
- (6) 像素风格-电玩网站的设计(\*)
- (7) 三维风格-现代感强网站主页(\*)
- (8) 网页、界面创意和设计手法
- (9) 软件界面简析(★)
- (10) UI 行业名词(★)
- (11) 软件界面设计中的面板和图标设计 (\*)
- (12) 产生绝妙创意的方法(★)
- (13) 六种产生创意方法,"打破模式"为产生创意最为重要 的环节。(\*)
- (14) 设计是择优的选择(★)
- (15) 设计是一个优选过程的监控,都是找设计细节。(\*)
- (16) 打破传统的创意方法(★)
- (17) 理解传统创意方法,把信息作为创作的基础,从目的 出发设计网站。(★)
- (18) 上左右、上左中右结构式为传统创意方式,通过对基 础造型元素的"冲破"最后完成创意设计。(★)

# 《制作企业网站》课程标准

## 课时安排:

制作企业网站课程第四学期开设,共开设 108 学时,每周 6 学 时,其中理论 8 学时,上机操作 100学时。

### 基本要求

- 13、 了解如何分析企业网站
- 14、 掌握在 Dreamweaver 中使用可视化操作插入 DIV 标 签、设置 css 样式
- 15、 掌握如何使用 CSS+DIV 来布局网页
- 16、 熟练使用 CSS 对页面外观进行控制
- 17、 掌握如何使用 JS 特效来实现下拉菜单、Tab 切换层、 改变按钮背景效果
- 18、 掌握网站的开发、测试、发布流程,加强对网站的 整体把握能力。
- 19、 了解如何搭建 IIS Web 服务

### 考试内容

本课程将不进行笔试,在网页制作模块相关课程结束后,进行 网页制作的机试,考试内容为使用 Dreamweaver 工具创建试题 中要求的网页的内容。

本部分符号解释:

要求学生掌握的内容,但是不作为机试内容

★★★表示要求学生重点掌握的内容,是考试的重点 ★★表示要求学生掌握的内容

★表示要求学生了解的内容

- 13、 掌握如何对企业网站进行分析(\*)
- 14、 需求分析:定位分析、功能分析(\*)

(1) 问题分析·布局分析、CSS 外观效果分析 (\*)

- (2) 在 Dreamweaver 中创建站点(★★★)
- 15、 创建站点结构(★★★)

(1) 样式表的分类(★★)

(2) 添加网页标题(★★★)

(3) DIV 布局(★★★)

16、 盒模型:边框、填充、边距属性的设置 (★★★) (1) 位置控制属性定位属性(position):

(2) 相对定位(relative) (★★★)

- 决对定位(absolute) (★★★);
- 静态定位 (static) (★)
- 浮动属性(float):左浮动(left)、右浮动(right)  $(\star \star \star)$
- (3) 清除浮动属性(clear):左清除(left)、右清除(right)、 全部清除(both)(★★★)
- 17、 设置 CSS 样式美化页面(★★★)
- 18、 CSS 选择器·类选择器、HTML 标签选择器、ID 选择 器(★★★)
	- (1) CSS 常用属性:字体属性、背景属性、边框属性、边距
		- 属性、填充属性、列表属性。(★★★)
	- (2) 通用超链接属性:HTML 标签(body)、伪类(a、a:link、
		- a:visited、a:hover、a:active)(★★★)
	- (3) 应用多套超链经样式(★★★)
	- (4)列 表 设 置 : 设 置 浮 动 、 清 除 默 认 样 式
	- (margin:0;padding:0;list-style:none;) (★★★)
	- (5) 设置背景轮换的链接样式(★★★)
	- (6) 设置表单属性:设置标签、设置类(★★★)
	- (7) 设置 Z 轴
	- (8) 设置 Z-INDEX(★★)
	- (9) 为动画设置透明(★★)
	- (10) 制作特效(★★★)
- 19、 下拉菜单的制作(★★★)
- 20、 弹出广告的制作(★★)
- 21、 Tab 切换层(★★★)
- 22、 显示时间(★★)
- 23、 改变文本边框的颜色(★★)
- 24、 改变按钮的背景(★★★)
- 25、 表单验证(★)
- 26、 网站的前期准备和后期维护(★)
- 27、 网站的测试(★)
- 28、 站点的上传和更新(★)
- 29、 搭建 IIS Web 服务 (★)
- 30、 推广网站(★)

## 摄影课程标准

### 一、课程的性质和任务:

摄影是信息技术系的一门基础课程,通过本课程的学习,使学 生掌握摄影基础理论和实践技能。掌握传统单反相机和数码相 机的使用方法,以及对照片的后期处理技能。讲练结合,以技 术为基础,着重与摄影艺术水平的提高。

## 二、课程的教学目的和要求:

1、掌握传统单反相机和数码相机的使用方法,能够熟练的使用 相机,并能对照片进行后期的处理。

2、掌握摄影基础理论和实践技能,以理论为指导,进行摄影创 にんしょう しんじょう かんしゃ かんしゃ かんしゅう かんしゅう しゅうしゅう しゅうしゅう しゅうしゅう しゅうしゅう しゅうしゅう しゅうしゅう

3、掌握摄影艺术造型法则,提高摄影作品的技术水平。

### 三、课时分配:

课内总学时 36 学时, 其中理论课 18 学时, 实验课 18 学时, 分 配如下:

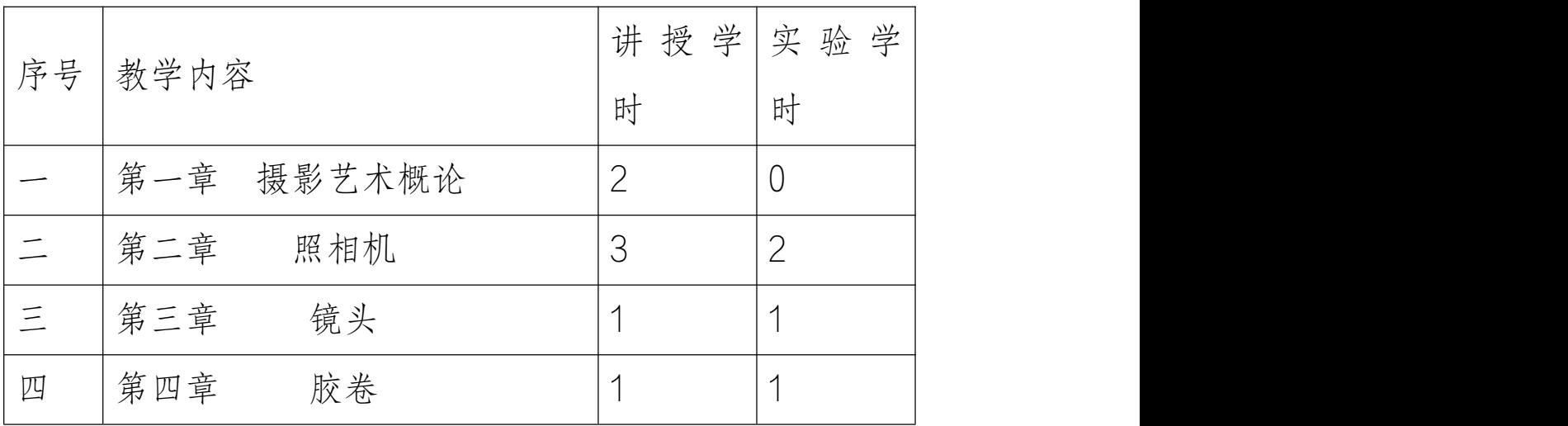

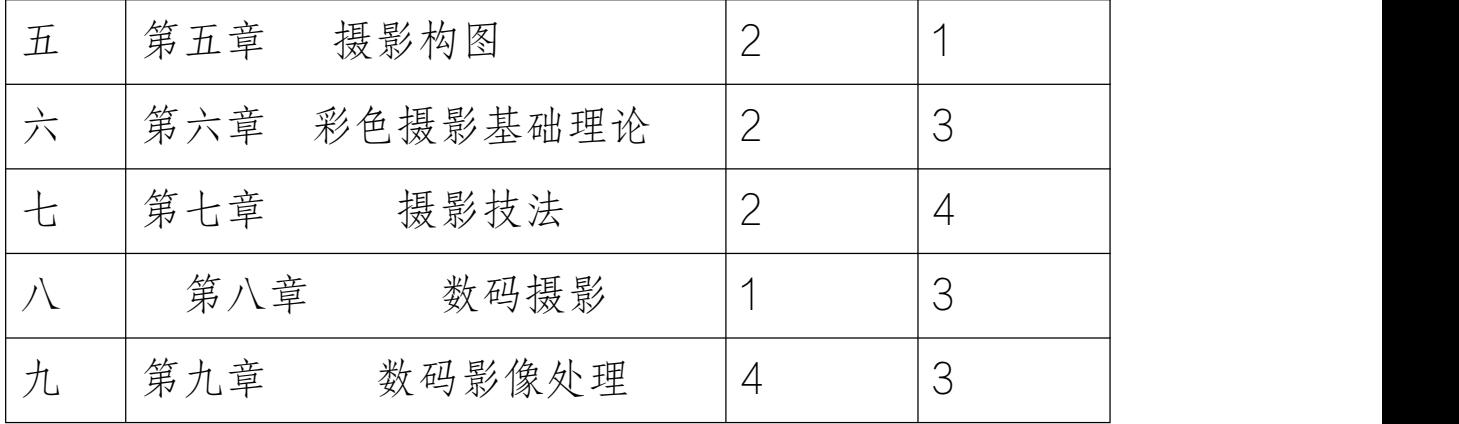

## 四、教学内容:

# 第一章 摄影艺术概论 (共2学时)

第一节 摄影艺术美学 (1学时)

1、摄影是技术与艺术的结合。

2、摄影者的艺术修养和观察、表现力。

3、摄影艺术的美学特征及表现。

4、摄影者摄影意识的内涵及培养方法。

教学提示:

1、了解摄影艺术的美学特征及表现形式。

2、熟悉摄影者观察、表现力及摄影意识的培养方法。

第二节 摄影发展史 (1学时)

1、中国古代对摄影光学的贡献。

2、西方摄影基础的发展及传入。

3、早期世界流行的几种摄影法。

教学提示:

1、了解摄影的发展历史及摄影法的演变。

## 第二章 照相机 (共 3 学时)

第一节 照相机的种类及构造 (1学时)

1、照相机的种类。

2、相机的主要构造。

教学提示:

1、了解照相机的种类,学会根据实际需要合理的选择相机。

2、熟练掌握相机的各主要构造,熟悉其功能、原理。

第二节 相机的主要装置 (1 学时)

1、镜头的构造与性能。

2、光圈的作用与调节。

3、快门的种类、作用及快门速度的调节。

4、聚焦装置的作用、种类及调节。

5、取景装置的种类与使用差别。

6、滤镜的种类与特点。

教学提示:

1、掌握相关概念,各主要装置的种类与性能。

2、熟练掌握各主要装置的作用及配合使用原理、调节方法。

第三节 照相机的使用知识 (1 学时)

1、装卸胶片的方法。

2、选择光圈、快门,检查曝光。

3、手持相机拍摄的方法。

4、取景、测距、拍摄。

5、相机使用时的注意事项。

## 教学提示:

1、熟练掌握相机使用及拍摄的具体方法。

2、熟悉相机各部分的调节方法。

3、了解相机使用的注意事项。

## 第三章 镜头 (共1学时)

1、镜头的种类及特点。

2、焦距与成像效果。

3、口径与大口径的优点。

4、镜头的像差。

教学提示:

1、了解镜头的种类、特点及成像效果。

2、掌握焦距与口径的相关知识。

### 第四章 胶卷 (共1学时)

1、彩色胶卷的种类、性能与选择。

2、黑白胶卷的种类、性能与选择。

3、胶卷的感光度、颗粒度与解像力。

4、胶卷的反差性与宽容度。

5、胶卷的灰雾度与保存性。

6、胶卷的性能的内在规律。

7、胶卷的使用常识。

## 教学提示:

1、了解各类胶卷的性能,学会根据需要合理选择。

2、掌握胶卷的照相性能与内在规律。

3、熟悉胶卷使用的常识。

## 第五章 摄影构图 (共2学时)

第一节 摄影构图中的常用要素 (1 课时) 1、构图中常用的要素:形状、线条、影调、色调。

2、形状的分类与变形的形式。

3、线条的形态与结构形式。

4、影调的表现方法及画面基调的处理。

5、构图中色彩的运用以及色彩基调的构成

教学提示:

1、了解构图常用的各种要素。

2、掌握各要素的形态分类及表现形式,学会在拍摄中合理的运 用。

第二节 摄影画面的构成形式 (1课时) 1、在摄影画面中合理的安排主体的位置,以形成兴趣中心。

2、前景的作用及运用。

3、区分主体与背景的方法。

4、构图的基本法则。

5、圆形构图、三角形构图、S 型构图、框式构图等摄影画面的 基本构图形式及特点。

6、摄影位置:距离、方位、角度的选择。

教学提示:

1、掌握摄影画面中主体、前景、背景的安排方式。

2、熟悉各种构图的形式及特点。

3、学会根据拍摄需要合理的选择拍摄位置。

## 第六章 彩色摄影基础理论 (共 2 学时)

第一节 光、色与彩色摄影的原理 (1学时) 1、光与色的基础知识。

2、彩色摄影中的减色法原理。

3、彩色感光材料的成像结构。

4、彩色摄影中的曝光测定原则。

教学提示:

1、理解光、色及减色法的基础知识。

2、掌握彩色摄影中曝光的测定原则。

第二节 光源色温及感光特性 (1 学时) 1、色温的含义及各种光源的色温。

2、彩色胶卷的色温平衡性。

3、色温的校正方法。

#### 教学提示:

1、掌握色温的含义及各种常见光源的色温差别。

2、了解彩色胶卷的色温平衡性及色温的校正方法。

## 第七章 摄影技法 (共2学时) 第一节 摄影中的造型方法 (1学时)

1、深远空间的表达的目的。

2、如何利用线条透视(形体透视)与影调透视(空气透视)表 现空间的深度感。

3、表现被摄对象形体特征的目的。

4、形态特征表现内容的因素。

5、表现被摄对象质感的目的。

6、选择不同的射入角度、光比来表现各种不同质感的物体。

7、摄影用光的基本目的。

8、摄影用光的六大基本因素:光度、光位、光质、光型、光比、 光色。

教学提示:

1、学会运用不同的方法表现空间的深度感、被摄物体的形体特 征和质感。

2、熟练掌握摄影用光的六个因素,学会运用光线表现不同的物 体质感和画面内涵。

第二节 摄影专题 (1学时)

1、翻拍所需的器材与用光。

2、翻拍的方法与常用技术。

3、翻拍的注意事项。

4、体育摄影中快门速度的选择与聚焦。

5、体育摄影的预见性与提前量的把握。

6、风光摄影中各类不同自然景物的拍摄方法。

7、人像摄影中的用光

8、针对不同脸型的拍摄处理方法。

9、被摄人物的动作安排及性格的表现。

10、新闻摄影的要点及注意事项。

教学提示:

1、与练习结合,针对不同的摄影种类进行练习,熟练掌握不同 摄影种类的拍摄要点。

### 第八章 数码摄影 (共1学时)

1、数码摄影的特点。

2、数码相机的性能及使用方法。

3、数码相机的菜单的调节与预设。

4、数码影像的输入与输出。

教学提示:

1、了解数码摄影的特点与相机的性能。

2、熟练掌握数码相机的菜单调节方式、使用方法及输入与输出 方法。

## 第九章 数码影像处理 (共 4 课时)

第一节 Photoshop 7.0 中文版基础知识 (1 学时)

1、Photoshop 的基本功能。

2、Photoshop 的安装与删除。

3、Photoshop 中图像类型、格式、分辨率、色彩理论的基本概 念。

4、Photoshop 的桌面环境及菜单、工具的作用。

5、Photoshop 中文件的操作与辅助工具的使用。

教学提示:

1、了解 Photoshop 的基本功能以及图像类型、格式、分辨率、 色彩理论的基本概念。

2、掌握 Photoshop 的桌面环境及菜单、工具的作用和使用方法。 第二节 图像的编辑 (1学时)

1、修改图像尺寸和分辨率,修改画布大小,对图像进行裁切。

2、旋转和自由变换整个及局部图像。

3、选区的划定与编辑。

4、图像色调的控制。

5、图像色彩、亮度的调整。

教学提示:

1、熟练掌握如何对图像的大小位置进行调整。

2、熟练掌握调整数码照片色彩、亮度、对比度的方法。

第三节 Photoshop 中的图层、路径及通道 (1 学时 ) そうしゃ しゅうしょう しゅうしょう しゅうしょう

1、图层的功能简述,如何使用、建立和修改图层。

2、路径的功能和特点;如何建立、绘制、编辑、应用路径。

3、通道和蒙版的基本功能,建立、操作与编辑。

教学提示:

1、熟悉图层、路径、通道的功能。

2、熟练掌握对图层、路径及通道的操作方法。

第四节 数码照片修整实例 (1学时)

- 1、对于曝光过度的修改。
- 2、人像照片的艺术化处理方法。
- 3、调整照片的色温平衡。
- 4、对风景照片做艺术化处理。
- 5、照片中损失的暗部细节的再现。
- 6、对照片的色调进行调整仿制老照片效果。
- 7、对照片中的天空进行调整,仿制明信片效果。
- 8、仿制反转负充的效果。
- 9、对多张照片中的图像进行拼接处理。

10、对照片中的瑕疵进行修补。

教学提示:

1、实例演示操作,再学会处理方法的同时回顾前面所学的 Photoshop 的基本功能及操作。

# 《素描》课程标准

## (一) 课程性质

素描是一切造型艺术中重要的基础课之一。素描这一概念的提 出,从广义讲,他泛指一切单色绘画。除了色彩方面的内容外, 素描包含了一切造型艺术的基本法则、规律和要素,对于造型 基础训练,素描提供了认识论和方法论的研究内容。本大纲是 结合绘画艺术专业教学的普通性和艺术设计专业教学的特殊性 制定的,在课时安排与教学内容的分配上做了科学、具体的设 计。

## (二)教学目的

培养学生健康的审美观,提高学生的艺术修养和鉴赏能力,使 学生掌握素描的基础知识、基础理论和基本技能,训练学生正 确的观察方法和丰富的绘画表达语言,达到准确、生动、深刻 地表现对象。

1、 通过本课程的教学、训练学生对构图、形体、结构、空间、 色彩、光感、质感、量感等视知觉要素方面的敏感感受与把握。 2、 在写生训练中掌握技术性表现方法的基础上,积极培养学 生创造精神的造型能力素质,在形象中寄托个人造型理想。

3、 通过写实素描、设计素描、意象素描内容的进行,解决学 生在设计范围内的造型意图。注重理性认识、结构认识、形式 法则的认识。开拓学生的创造性思维能力,使学生能够从素描

的造型过程中去发现设计,为后面的专业课学习奠定基础。

## **(**三**)**教学内容

素描基础理论(素描的概念、素描的观察认识及表现)

素描基础技法

1、静物素描写生 (石膏几何体写生、玻璃金属器皿、水果蔬 菜、鸟禽标本、五金制品、石膏像等各类静物写生练习)。

2、人物头像、胸像、半身及全身素描

3、风景素描(速写)

### (四)教学时数

本课程在二、三学期开设根据不同专业方向, 每周 4 学时, 总 课时为 144 学时。

第二学期:石膏几何形体、静物、石膏像写生 72 学时;

第三学期:人物素描 40 学时和风景素描 32 学时。

## (五)教学方法

以课堂写生为主,辅以速写、默写和临摹等。

1、在方法上注重基本功训练,注重写生练习,在写实素描的基 础上,逐渐发展到设计素描、意象素描(此部分可安排在课外 进行)。在时间安排上,中、短期作业与速写练习相结合。

2、教材编排、课堂讲授、作业练习,应遵循从简到繁,由易到 难,由浅入深,循序渐进的原则;在教学内容上静物、石膏像、 人物头像、胸像、全身及人体写生密切结合,穿插进行。

3、坚持贯彻因材施教的原则,在教学中注意学生个性和创造力 的培养,启发学生独特的艺术感受,引导学生研究正确的观察 方法和表现方法;注重构成结构、线结构、明暗结构等反面的 研究。

4、在教学中注重学生对素描造型的基本规律的掌握,运用多种 材料多种表现方式,引导学生研究把握形体、结构、空间、体 积、色调、质量感等的表现。

5、课堂作业以写生训练为主,速写、默写相结合,以利于提高 学生的观察、感受、分析和想象创造能力。

6、利用各类资料和电化教学手段,观摩和欣赏古今中外优秀的 素描作品,拓展学生的艺术视野,提高艺术鉴赏能力。

## (六)面向专业

公共艺术与装饰绘画方向、视觉传达方向、商业展示与室内设 计方向。

#### 第一章 概述

[教学目的]

1. 明确素描的基本概念,了解素描艺术发展与演变。

2. 学习正确的观察方法、思维方法和表现方法,培养正确的审 美感受和审美表达能力。

[基本要求]

逐渐深入引导学生对造型的进一步认识,明确造型观念,强调

整体观念,启发和提高学生的审美意识。

[教学要点]

加强对素描概念的理解,强调素描观念的转变,明确素描训练 要解决的问题。

[教学时数]

4 学时(理论讲述)

[教学内容]

第一节 素描的概念

素描的原义是用较为简单的工具和单一的颜色画在载体上的图 画,在绘画艺术中是相对于色彩而言的,从广义上讲它泛指一 切手绘的单色图画。素描有着多姿多彩的风格样式、方法流派 和理论体系。

第二节 素描的分类及学习素描的价值意义

素描是每一位画家和艺术设计类的起点,根据艺术设计类教学 的目的,本大纲论及两大类素描:写实素描和形式意向素描。

1、写实素描的表现方法

[1]以线带调子式 [2]体面式 [3]结构式 [4]光影式

2、形式意向素描

意向,指绘画中纯形式意念及其处理取向。它是绘画语言因素 中不依赖自然形象而独立存在的一种形式结构。而以这种形式 结构为表现主题的素描,即为意向素描。

#### 第二章 静物素描

[教学目的]

培养学生从结构入手,有里向外观察、分析物象。形成有几何 体概括物象并结合不同造型特征的对象进行深入具体的研究性 的刻画与表现,重点在于观察方法的培养与引导及画面整体感 的把握。

[基本要求]

几何形体写生是研究绘画造型的基础。通过对几何形体的多角 度写生,使学生理解几何形体的构成原理和透视变化规律,本 单元从几何形体入手,逐步以玻璃器皿、金属器皿、水果、鸟 禽标本、花卉植物等不同造型特征与不同质感的各类静物写生 练习。由内到外,从本质入手,分析研究为主自然带出各自的 表现方法,继而正确地表现几何形体的结构、体积、空间等关  $\tilde{\mathcal{R}}$ 。

[教学要点]

1、明确素描的基本概念,了解素描艺术发展与演变,培养正确 的审美观。

2、研究几何形体的目的和意义。

3、整体观察和多角度认识,强调透视规律,培养透明观察对象 的良好习惯,(结合设计素描)以线条为主不注重光影、注重空 间、透视、体积等。

[教学时数]

几何形体写生与静物、石膏像写生 72 学时 [教学内容]

第一节 建立以形态入手的观察方法

- 1、整体观察
- 2、相互比较
- 3、由表及里
- 4、特征意识
- 5、节律意识

第二节 石膏几何体写生

立方体、圆球体、圆柱体、锥柱合体、圆球体、六面柱体等几 何形体组合写生练习。(16 课时)。

1. 透视规律

- 2. 中轴线 、辅助线 、切线 、垂线
- 3. 结构关系
- 4. 表现方法

## 讲授要点:

1、透视。

2、线条的性能。

作业安排:

2-4 张写生作业。(2 张结构、透视、画面构成分析练习。一

张写实素描。)

第三节 静物写生

玻璃器皿、金属器皿、水果、鸟禽标本、花卉植物、工业产品 及工具等不同造型特征与不同质感的各类静物写生练习。

1、形态研究,建立和培养宏观与微观相结合的分析意识。

2、结构分析与质感表现。

3、设计素描训练。

讲授要点:

1、静物美感与画面构成分析。

2、结构、空间、质感的表现方法

3、工具材料性能与表现。

4、意象素描的相关内容(结合课外练习安排作业)。

作业安排:

4-6 张写生作业。(2 张结构、透视、解剖、画面构成分析练 习。2 张写实素描练习,)并结合部分代表性素描经典幻灯或影 象资料分析、讲评。

### 第三章 人物素描写生

[教学目的]

通过对透视律与解剖知识的学习在写生练习中研究掌握人物头、 颈、肩、臂躯干、四肢之间的解剖知识、生长规律、运动规律, 以及鲜活的人物个性表情及人物精神面貌的深入刻画以达到较

熟练的掌握人物造型基础知识及表现手法。

【基本要求】:人物写生是以研究人物造型的基本因素和规律, 以及把握人物形象特征为主要课题;根据循序渐进的教学要求, 作业训练分为头像、胸像写生和半身像、全身写生。

[教学要点]

1、结构空间

2、动势线、透视形

3、表情的把握与质感的表现

4、人物精神面貌及状态

[教学时数 40]

第四章 石膏像写生、人物素描写生、人体素描写生 第一节 人物头像写生

1.头部构成及造型规律

2.头像写生的要点

第二节 人物胸像、半身像写生

1. 头、颈、肩与胸廓、两臀的关系

2. 表情与动势

3. 刻画与表现

第五章 风景素描写生 (综合专业实践课)

[教学目的]

通过风景写生加强个人与自然的亲合力,在丰富的大自然中发

现美扑捉并现这种独特的美,并通过这种练习培养和提高自身 的审美素养。

[基本要求]

在风景素描教学中要求学生悉心观察体验自然景物的在不同季 节不同时间的生命状态和丰富变化,掌握在自然中合理选景, 大胆取舍,结合自己的真情感受运用多种表现手法,探索揭示 出自然中的丰富美感。

[教学要点]

1、风景写生的方法步骤。

2、合理构图大胆取舍。

3、风景写生的表现手法。

[教学时数]

32 课时

第一节 风景写生的选景及构图

第二节 风景素描、场景素描(速写)写生的方法步骤

第三节 风景写生的技法处理

作业安排:32 张写生作业。

[内容与要求]

通过写生练习在画面中解决构图、取景问题,在自然中发现美、 探索运用多种表现技法处理风景写生,并通过写生练习培养和 提高自身审美素养。

根据特殊情况对教学内容可做小范围的次序调整。

[考核要求]

素描课百分制记分。成绩考核应有平时学习成绩和考查、考试 成绩两部分。第二、三学期结束时进行考试。依据该学期最后 一张考试作业并参照平时作业成绩情况按百分比评定成绩。

# 《网页制作》课程标准

课程名称:网页制作 dreamweaver mx 2004

授课对象:计算机专业

课程性质:是一门专业必修课。该课程涉及到色彩构成、平面 制作、图形设计等相关课程,要求学生具有一定的设计能力。《网 页制作》作为必修课,教授本课使用直观教学演示方法,使讲 解的内容更直观更易被接受,符合中等职业学校开设本课程的 目的。

教学目的·通过学习《网页制作》熟悉网页处理的流程及方法。 课程的教学原则和教学方法:

1、理论与实践相结合的原则做到深入浅出,通俗易懂、生动活 泼;

2、采用多媒体演示教学的方法,把握设计教学的特点,坚持以 设计带动软件的学习,努力消除教学中的僵化思想;

3、讲解与自学相结合的原则;

4、在熟练掌握制作技巧的同时,加强对学生审美能力的培养,

使得艺术与技术并重。

课程总学时:总学时数为 216 学时,其中理论讲授 116 学时, 实验 100 学时。

课程教学内容要点及建议学时分配:

准备知识 (讲授6学时, 实验2学时)

(1)网页名词释意

- (2)网页设计硬件需求
- (3)网页设计适用软件
- (4)剖析网站的发展过程
- (5)定位网站风格
- (6)网站组成及主页的艺术处理

具体教学要求:

了解网页设计硬件需求、适用软件、及网站的发展过程和如何 设置站点。

Dreamweaver 部分 (讲授 100 学时,实验 76 学时)

- (7)Dreamweaver 界面
- (8)操作环境配置
- (9)站点设置
- (10)管理站点及站点地图
- (11)页面设置
- (12)置入文字

(13)css 样式

- (14)置入图像及媒体
- (15)dreamweaver 与 flash、fireworks 的配合使用
- (16)格式化表格、排序表格、网站相册、配色方案

(17)表格

- (18)层的应用
- (19)行为、时间轴的使用
- (20)框架的使用
- (21)网页超链接
- (22)表单应用
- (23)模板(Template)的应用
- (24)库(Library)的应用
- (25)综合应用网站首页的制作

具体教学要求:

- ①掌握 dreamweaver 的站点设置、站点管理及站点地图;
- ②掌握 dreamweaver 的页面设置;
- ③掌握 dreamweaver 的文字插入、图象插入、fireworks 代码插
- 入、flash 动画的插入等;
- ④掌握表格、层、框架的布局方法;
- ⑤掌握表格的格式化、排序、网站相册、配色方案的使用;
- ⑥掌握网页超链接、表单应用;

⑦掌握模板、库;

⑧熟练掌握 dreamweaver mx 的插入面板、属性面板、浮动面板, 掌握页面的排版以及页面的设置,并能与 flash mx、fireworks mx 配合,制作小型的网站。

Fireworks mx 部分(讲授 10 学时,实验 22 学时)

- (26)Fireworks mx 操作环境介绍
- (27)工具箱工具介绍
- (28)浮动面板介绍
- (29)图像切割处理
- (30)图像文件转存与设置
- (31)编辑点阵式图像
- (32)编辑文字物件
- (33)编辑矢量物件
- (34)GIF 动画制作
- (35)优化图像处理
- (36)banner 的制作
- (37)logo 的制作

具体教学要求:

- ①掌握 fireworks mx 的工作环境、熟悉工具箱的工具,掌握浮 动面板及属性面板的使用;
- ②掌握图象的分割、会使用切片、热点,能编辑点阵图;

③掌握矢量工具的使用,并能编辑矢量图形,文字工具并且会 使用沿路径排列文本;

- ④掌握图象的优化设置,简单 GIF 动画的制作;
- ⑤掌握 banner 的制作和 logo 的制作;
- ⑥掌握 fireworks mx 的工作环境、工具,能熟练使用图层、桢 最后达到能综合应用 fireworks mx 的工具,制作出简单的 logo、 banner、简单的动画用来美化网页。